## **ЗАТВЕРДЖЕНО**

Вченою радою факультету інформаційно-комп'ютерних технологій

 $\frac{2021 \text{ p.}}{ }$ 

протокол №

Голова Вченої ради \_\_\_\_\_\_\_\_ Надія ЛОБАНЧИКОВА

## **МЕТОДИЧНІ РЕКОМЕНДАЦІЇ для проведення практичних занять з навчальної дисципліни «Електрозв'язок»**

для здобувачів вищої освіти освітнього ступеня «бакалавр» спеціальності 172 «Телекомунікації та радіотехніка» освітньо-професійна програма «Телекомунікації та радіотехніка» факультет інформаційно-комп'ютерних технологій кафедра біомедичної інженерії та телекомунікацій

> Схвалено на засіданні кафедри біомедичної інженерії та телекомунікацій 2021 p., протокол № Завідувач кафедри \_\_\_\_\_\_\_ Тетяна НІКІТЧУК

Розробник: ст. викладач кафедри біомедичної інженерії та телекомунікацій БЕНЕДИЦЬКИЙ Василь

## Житомир  $2021 - 2022$  н.р.

# **ЗМІСТ**

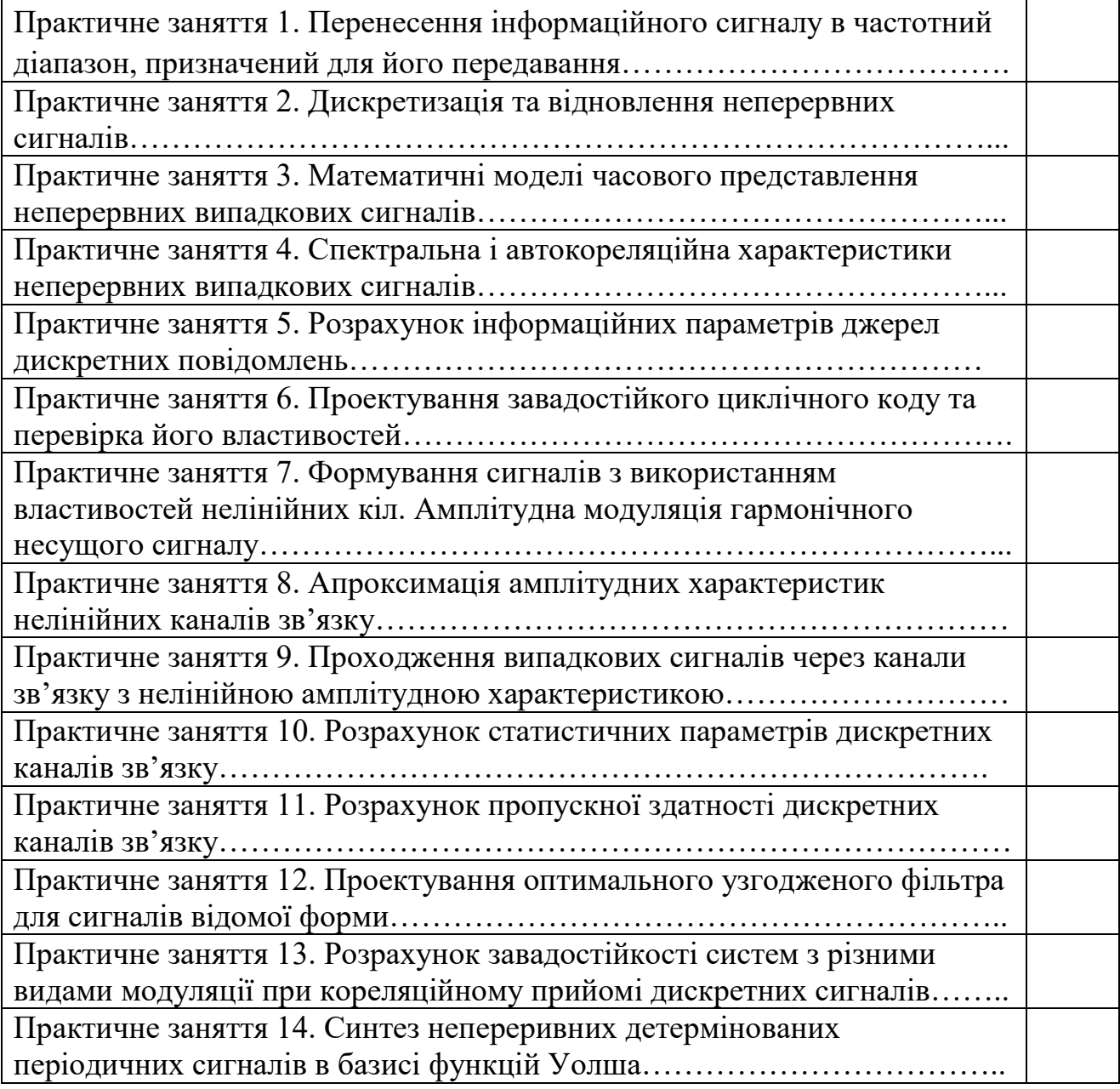

## **Вступ**

Важливою складовою в підготовці спеціаліста є формування практичних знань та вмінь. Саме це завдання виконують на практичних заняттях усіх спеціальних дисциплін.

Розпочинаючи виконання завдань практикуму, потрібно опрацювати теоретичний матеріал розділу за посібником [1].

Проведення практичного заняття передбачає п'ять етапів.

Етап 1: перевірка наявності необхідних теоретичних знань для сприйняття постановки задачі за темою заняття. Проводиться аналіз відповідей на контрольні запитання, що сформульовані (визначені) до матеріалу теми практичного заняття.

Етап 2: ознайомлення з постановкою задачі; необхідно досягти повне розуміння використаної термінології та суті задачі, проаналізувати її коректність; отримання індивідуальних вхідних даних для розв'язання задачі згідно з своїм варіантом. На цьому етапі удосконалюється вміння формулювати постановку задачі.

Етап 3: формування методики розв'язання задачі. У методичних рекомендаціях дано рекомендації до формування методики та поради, які відомості з теорії необхідно використати. Вміння формувати методику розв'язання технічної задачі є важливою складовою в підготовці спеціаліста.

Етап 4: виконання розрахунків згідно з сформованою методикою. На цьому етапі потрібно за необхідності застосовувати свої знання та вміння використовувати обчислювальну техніку.

Етап 5: формулювання висновків за отриманими результатами. Для формулювання висновків ставлять запитання, на яких треба зосередити свою увагу у висновках.

Етапи 1, 2 і 3 виконуються на практичному занятті. Етапи 4 і 5 виконуються самостійно як домашнє завдання.

### **Практичне заняття 1**

## **Перенесення інформаційного сигналу в частотний діапазон, призначений для його передавання**

### **1.Постановка задач**

Через канал зв'язку треба передати цифровий сигнал **з** тривалістю*ц*.*<sup>с</sup>* = 8 мсек, який представляє кодову комбінацію 10111011.

### **Оцініть:**

1) ефективну ширину спектра цього цифрового сигналу;

2) як поміняється значення ефективної ширини спектра цього цифрового сигналу у разі збільшення його тривалості в два рази.

Вхідні дані індивідуальних завдань наведені в табл.1.

Через **канал зв'язку** треба передати цифровий радіосигнал з **відносно**фазовою маніпуляцією (ВФМ<sub>Н</sub>) з такими параметрами: частота сигналу переносника  $f_n = 2.7$  МГц, тривалість радіосигналу  $\tau_{u,c} = 8$  мсек, радіосигнал представляє кодову комбінацію 10111011.

## **Оцініть:**

3) ефективну ширину спектра цього цифрового радіосигналу;

4) як поміняється значення ефективної ширини спектра цього цифрового радіосигналу у разі збільшення його тривалості в два рази.

Вхідні дані індивідуальних завдань наведені в табл.1.

Через **канал зв'язку** треба передати цифровий радіосигнал з **амплітудною**  маніпуляцією (АМ<sub>Н</sub>) з такими параметрами: частота сигналу переносника  $f_n = 2.7$  МГц, тривалість радіосигналу  $\tau_{u,c} = 8$  мсек, радіосигнал представляє кодову комбінацію 10111011.

## **Оцініть:**

5) ефективну ширину спектра цього цифрового радіосигналу;

6) як поміняється значення ефективної ширини спектра цього цифрового радіосигналу у разі збільшення його тривалості в два рази.

Вхідні дані індивідуальних завдань наведені в табл.1.

Через **канал зв'язку** треба передати цифровий радіосигнал з **частотною маніпуляцією** (ЧМ<sub>Н</sub>), який має такі параметри: частота сигналу переносника  $f_{n1} = 50$  МГц і,  $f_{n0} = 55$  МГц тривалість радіосигналу $\tau_{u.c} = 16$  мсек, радіосигнал представляє кодову комбінацію 10111011.

## **Оцініть:**

7) ефективну ширину спектра цього цифрового радіосигналу;

8) як поміняється значення ефективної ширини спектра цього цифрового радіосигналу у разі збільшення його тривалості в два рази.

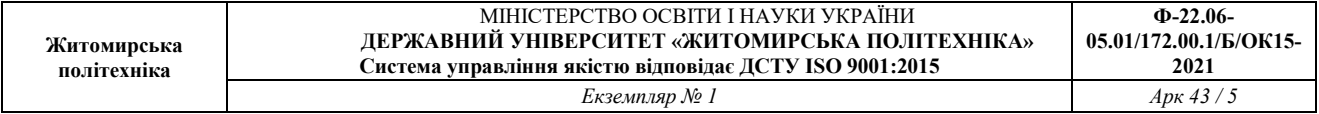

9) чи правильно вибрані частоти сигналів переносників для обох варіантів тривалостей радіосигналу.

Вхідні дані індивідуальних завдань наведені в табл. 1.

*Таблиця 1.*

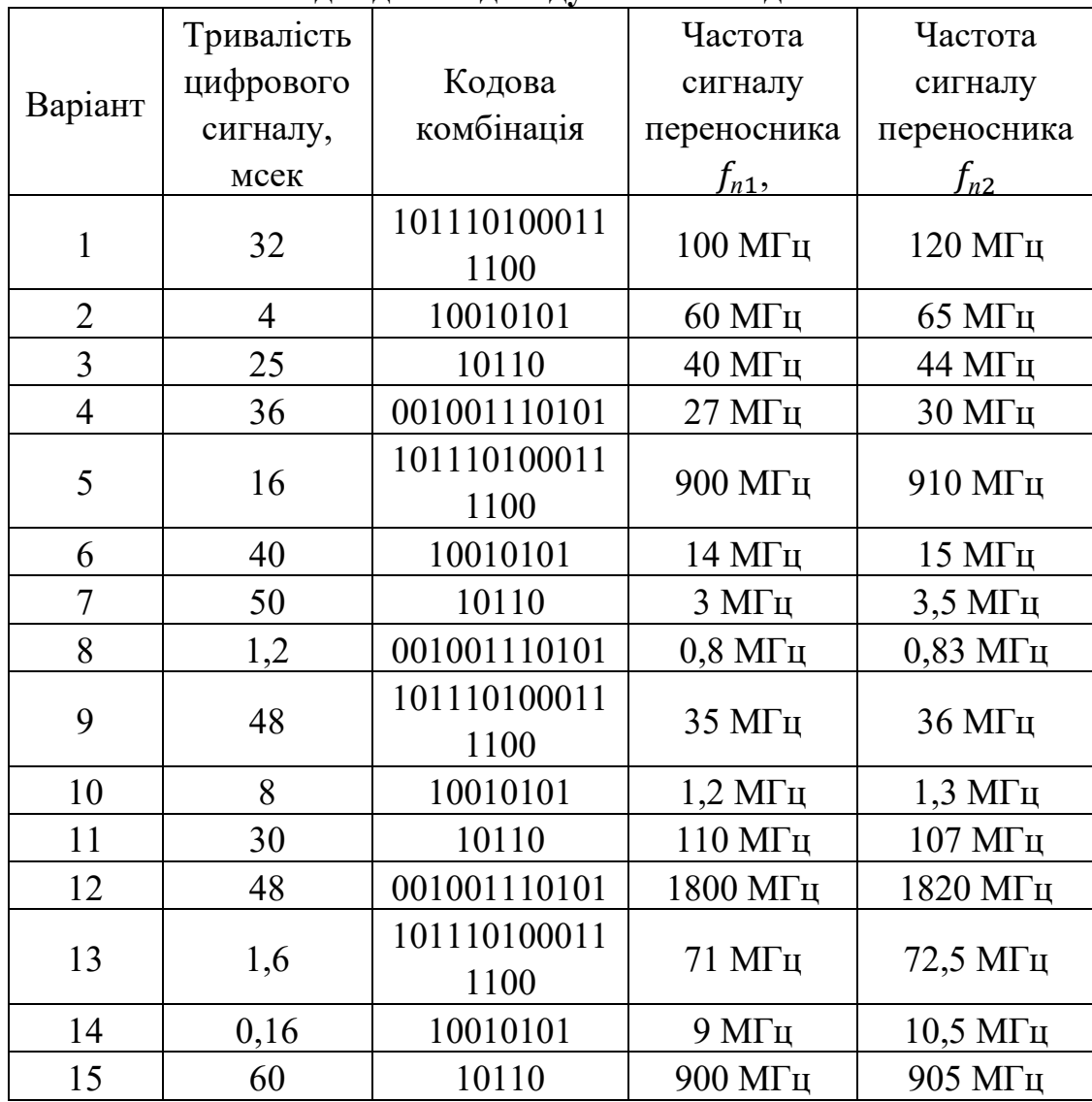

## **Вхідні дані індивідуальних завдань**

## **2 Практичні поради для формування відповідей на поставлені запитання і методики розв'язання наведених вище задач**

Прочитайте розділ 1, а також підрозділи 2.4 і 53 підручника: Волочій Б.Ю. Передавання сигналів у інформаційних системах. Частина 1. –Львів: Вид-во Над. ун-ту "Львівська політехніка", 2005.

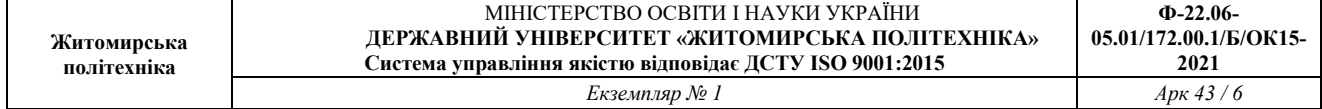

### **Практичне заняття 2**

## **Дискретизація та відновлення неперервних сигналів**

#### **1.Постановка задачі**

Необхідно визначити величину інтервалу рівномірної дискретизації для заданого сигналу (див. рис. 1).

Вхідні дані згідно з варіантом необхідно вибрати з табл. 1.

*Таблиця 1* 

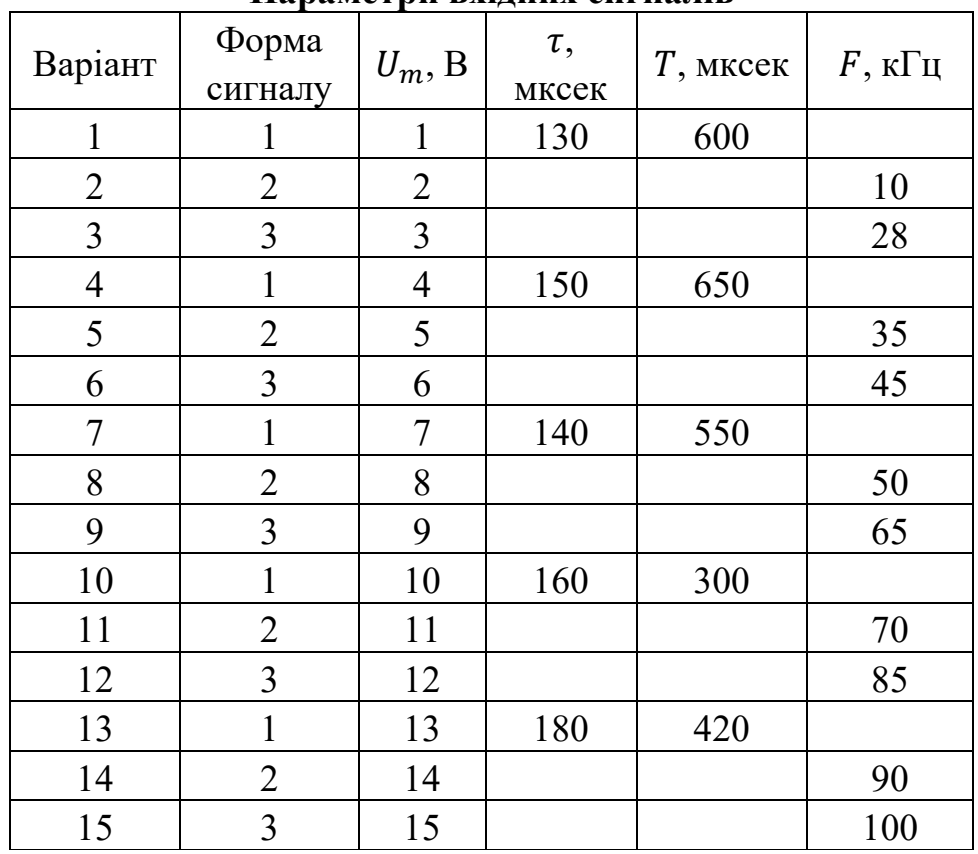

#### **Параметри вхідних сигналів**

Примітка: Для сигналів 2 і 3 в таблиці задані параметри гармонічною сигналу, з якого ці сигнали сформовані. Форма сигналів наведена на рис. 1.

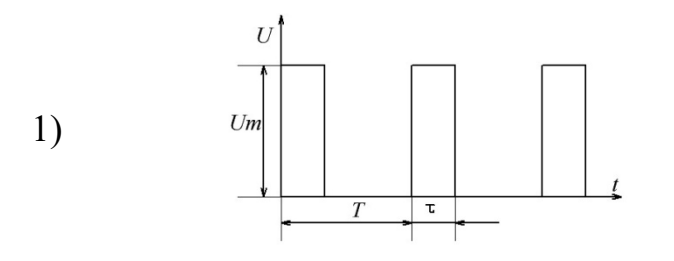

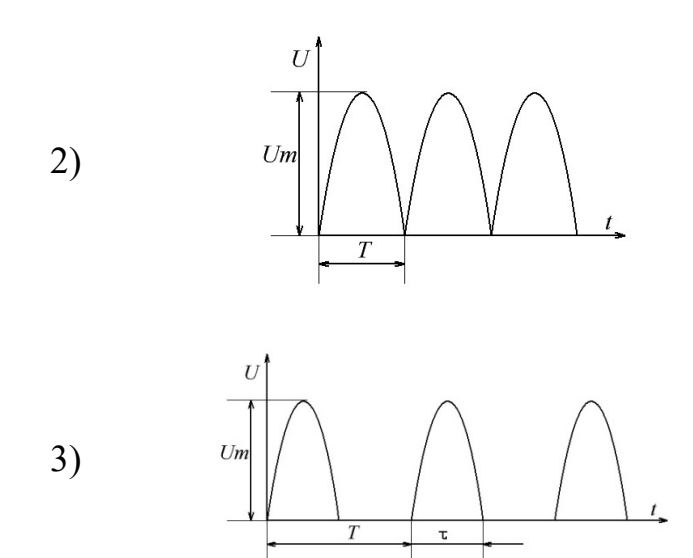

Рис. 1 Форма вхідних сигналів

## **2. Практичні поради для формування методики розв'язання поставленої задачі**

Прочитайте підрозділи 1.2 і 2.4 підручника: Волочій Б.Ю. Передавання сигналів у інформаційних системах. Част. 1. – Львів: Вид-во Нац. ун-ту "Львівська політехніка", 2005.

Використайте розділи 2 і 5 підручника: Мандзій Б.А., Желяк Р.І. Основи теорії сигналів. – Львів: НВП "Новий тезаурус", 2001.

Для розуміння такої постановки задачі необхідно опрацювати матеріал за підручником: Зюко А.Г., Кловский Д.Д., Назаров М.В., Финк Л.М. Теория передачи сигналов. – М.: Радио и связь. 1986.-С. 64-69.

### **3. Рекомендації до формування методики розв'язування задачі**

1. Побувати часову математичну модель для заданого сигналу  $s(t)$ .

2. Сформувати умову для визначення ефективної ширини спектра заданого сигналу в такому вигляді:

$$
0.9 \cdot P_c \le P_0 + P_1 + P_2 + \ldots + P_n,
$$

де  $P_0, P_1, P_2, \ldots, P_n$  – потужність складових спектра сигналу  $s(t)$ ;  $n$  – номер гармоніки, за якої умова виконується.

3. Визначити середнє значення потужності сигналу:

$$
P_c = \frac{1}{T} \int_{-T/2}^{T/2} s^2(t) dt.
$$

### 4. Знайти значення амплітуд та потужності складових спектра сигналу.

$$
U_0 = \frac{a_0}{2};
$$
  
\n
$$
U_n = \sqrt{a_n^2 + b_n^2};
$$
  
\n
$$
a_0 = \frac{2}{T} \int_{-T/2}^{T/2} s(t) dt;
$$
  
\n
$$
a_n = \frac{2}{T} \int_{-T/2}^{T/2} s(t) \cdot \cos(\omega_1 nt) dt;
$$
  
\n
$$
b_n = \frac{2}{T} \int_{-T/2}^{T/2} s(t) \cdot \sin(\omega_1 nt) dt;
$$
  
\n
$$
P_0 = U_0^2;
$$
  
\n
$$
P_n = \left(\frac{U_n}{\sqrt{2}}\right)^2 = \frac{U_n^2}{2}; n = 1, 2, ...
$$

5. Перевірити виконання умови, сформульованої у пункті 2, і визначити верхню частоту спектра сигналу *<sup>в</sup>* .

2

6. Визначити інтервал дискретизації.

$$
\Delta t = \frac{1}{2 \cdot F_e}.
$$

7. Здійснити перевірку достовірності отриманого результату.

√2

### **4. Контрольні запитання для формування висновків до роботи**

1. Який зміст вкладено в поняття «ширина спектра сигналу»?

2. Які характерні особливості спектральних характеристик детермінованих періодичних сигналів?

3. Яка різниця між поняттями «ширина спектра сигналу» і «ефективна ширина спектра сигналу»?

4. Чому потужність постійної складової сигналу визначається  $P_0 = U_0^2$ , а

потужність гармонік  $P_n = \frac{U_n^2}{2}$  $\overline{\mathbf{c}}$ ?

5. Як Ви визначали частоту першої гармоніки в спектрі заданого сигналу?

6. Яким способом Ви здійснили перевірку достовірності одержаного результату?

### **Практичне заняття 3**

## **Математичні моделі часового представлення неперервних випадкових сигналів**

### **1. Постановка задачі**

1.1. Необхідно розрахувати і побудувати характеристики ймовірнісної математичної моделі часового представлення гармонічного сигналу  $s(t)$ , початкова фаза якого є випадковою величиною, значення якої рівномірно розподілені на інтервалі від –π до +π:

$$
s(t) = U_m cos(\omega t + \varphi),
$$

де  $U_m$  і  $\omega$  – амплітуда і частота, які мають постійне значення;  $\varphi$  – початкова фаза. Значення параметрів  $U_m$  і  $\omega$  згідно з варіантом задає табл.1.

 *Таблиця 1* 

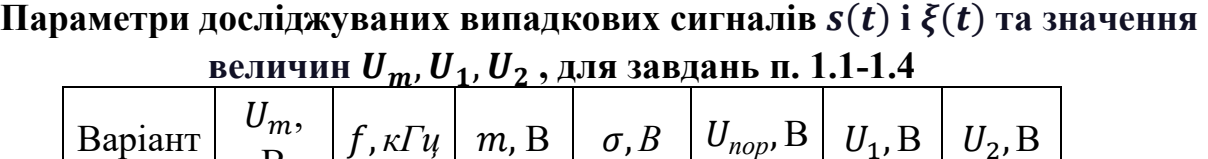

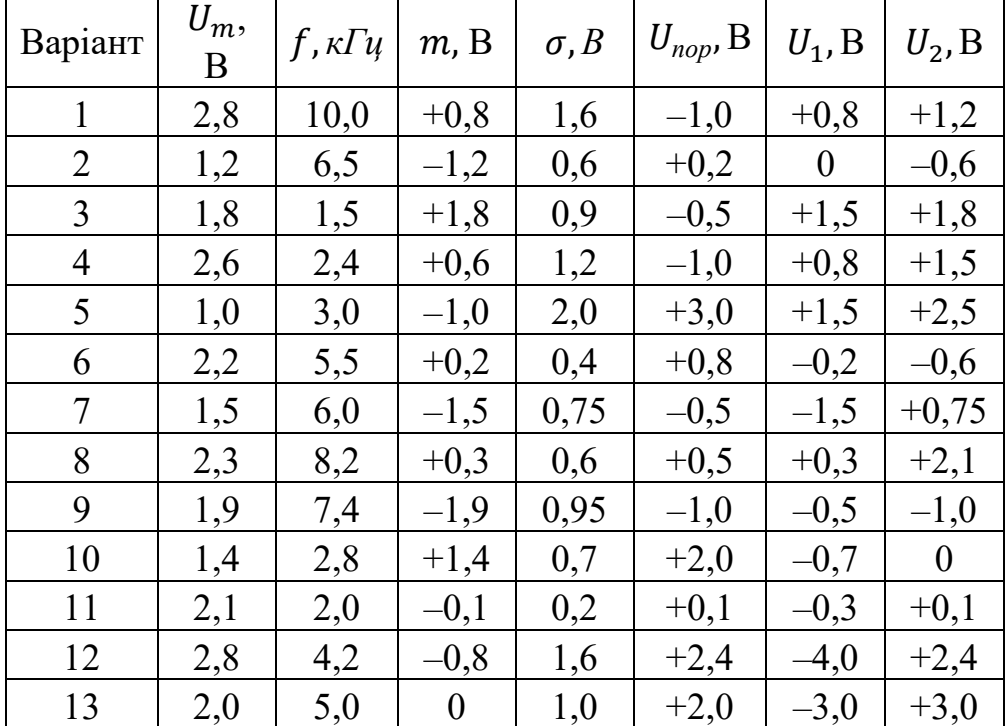

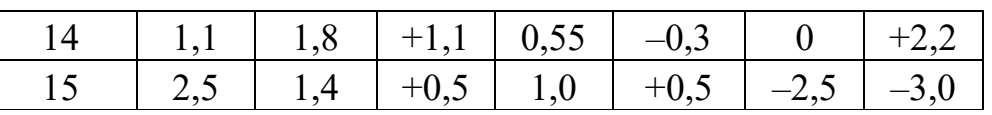

1.2. Визначить середнє значення, середню потужність і середню потужність відхилення відносно середнього значення випадкового сигналу заданого в п. 1.1.

1.3. Необхідно розрахувати і побудувати характеристики ймовірнісної математичної моделі часового представлення флуктуаційної завади  $\xi(t)$ . Для флуктуаційної завади є справедливим

нормальний закон розподілу і є відомі параметри: середнє значення  $m$  та ефективна напруга  $\sigma$ , значення яких згідно з варіантом задає табл.1.

1.4. Для випадкового сигналу, заданого в п. 1.3, користуючись характеристиками ймовірнісної математичної моделі, необхідно визначити:

а) ймовірність того, що випадковий сигнал не перевищує заданий пороговий рівень *пор*;

б) ймовірність того, що випадковий сигнал перевищує заданий пороговий рівень  $U_{non}$ ;

в) ймовірність того, що випадковий сигнал перебуває в заданих межах  $U_1 < \xi < U_2$ ;

г) ймовірність того, що випадковий сигнал перебуває поза межами інтервалу напруг від  $U_1$  до  $U_2$ .

Значення величин  $U_{\text{non}}$ ,  $U_1$  i  $U_2$  наведені в табл.1.

### **2. Рекомендації до формування методики розв'язання задачі**

2.1. Функція для щільності (густини) розподілу ймовірностей появи значень неперервного випадкового сигналу  $s(t)$  типу гармонічний сигнал, у якого початкова фаза, рівномірно розподілена випадкова величина, є відомою і з методикою її одержання можна ознайомитись в [3] або [4].

$$
p(s) = \begin{cases} \frac{1}{\pi \sqrt{u_m^2 - s^2}}, & |s| \le u_m \\ 0, & |s| > u_m \end{cases}
$$

2.2. Другу характеристику закону розподілу сигналу  $s(t)$ , саме функцію розподілу, знаходимо за визначенням

$$
F(s) = \int_{-\infty}^{u} p(s) \cdot ds = \int_{-\infty}^{u} \frac{1}{\pi \sqrt{u_m^2 - s^2}} ds.
$$

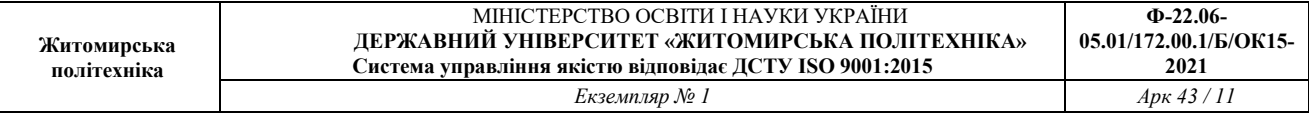

2.3. Знаходимо параметри неперервного випадкового сигналу  $s(t)$ , для чого потрібно застосувати відомі з теорії ймовірностей формули:

$$
s_{cep} = \bar{s}(t) = \int_{-\infty}^{\infty} s \cdot p(s, t) \cdot ds
$$

$$
P_{cep} = \overline{s^2(t)} = \int_{-\infty}^{\infty} s^2 \cdot p(s, t) \cdot ds
$$

$$
P_{cep \cdot sidx} = D[s] = \overline{s^2(t)} - \bar{s}^2(t)
$$

2.4. Для неперервного випадкового сигналу  $\xi(t)$  формулу для щільності (густини) розподілу ймовірностей появи його значень вибираємо на підставі умови про те, що він є нормальним; отже, необхідно використати функцію Гаусса:

$$
p(\xi) = \frac{1}{\sqrt{2\pi\sigma^2}} exp\left(-\frac{\left(\xi - \bar{\xi}\right)^2}{2\sigma^2}\right)
$$

де  $\bar{\xi}$  – середнє значення неперервного випадкового сигналу  $\xi(t)$ ;

 $\sigma^2$  – дисперсія неперервного випадкового сигналу  $\xi(t);$ 

2.5. Спосіб знаходження функції розподілу для випадкового сигналу  $\xi(t)$ Ви знайдете в посібнику [3] на с. 117.

### **Контрольні запитання для формування висновків до роботи**

1. Як визначається ймовірність того, що випадковий сигнал перебуває в заданих межах від  $U_1$  до  $U_2$ , якщо є відомою:

а) функція розподілу? б) густина розподілу ймовірностей?

2. Як визначається ймовірність того, що випадковий сигнал не перевищує заданий пороговий рівень, якщо є відомою:

а) функція розподілу? б) густина розподілу ймовірностей?

3. Як визначається ймовірність того, що випадковий сигнал перевищує заданий пороговий рівень, якщо є відомою:

а) функція розподілу? б) густина розподілу ймовірностей?

4. Чому під час визначення середнього значення і середньої потужності для гармонічного коливання з випадковим рівномірно розподіленим значенням

початкової фази шляхом усереднення однієї реалізації в часі Ви обмежували границі інтегрування?

### **Практичне заняття 4**

# **Спектральна і автокореляційна характеристики неперервних випадкових сигналів**

### **1. Постановка задачі**

Експериментально були зняті спектральні характеристики для 8-ми стаціонарних неперервних випадкових сигналів. Ці характеристики апроксимовані відповідними математичними функціями  $G(\omega)$ , які наведені в табл.1.

*Таблиця 1* 

# **Математичні моделі частотного представлення**

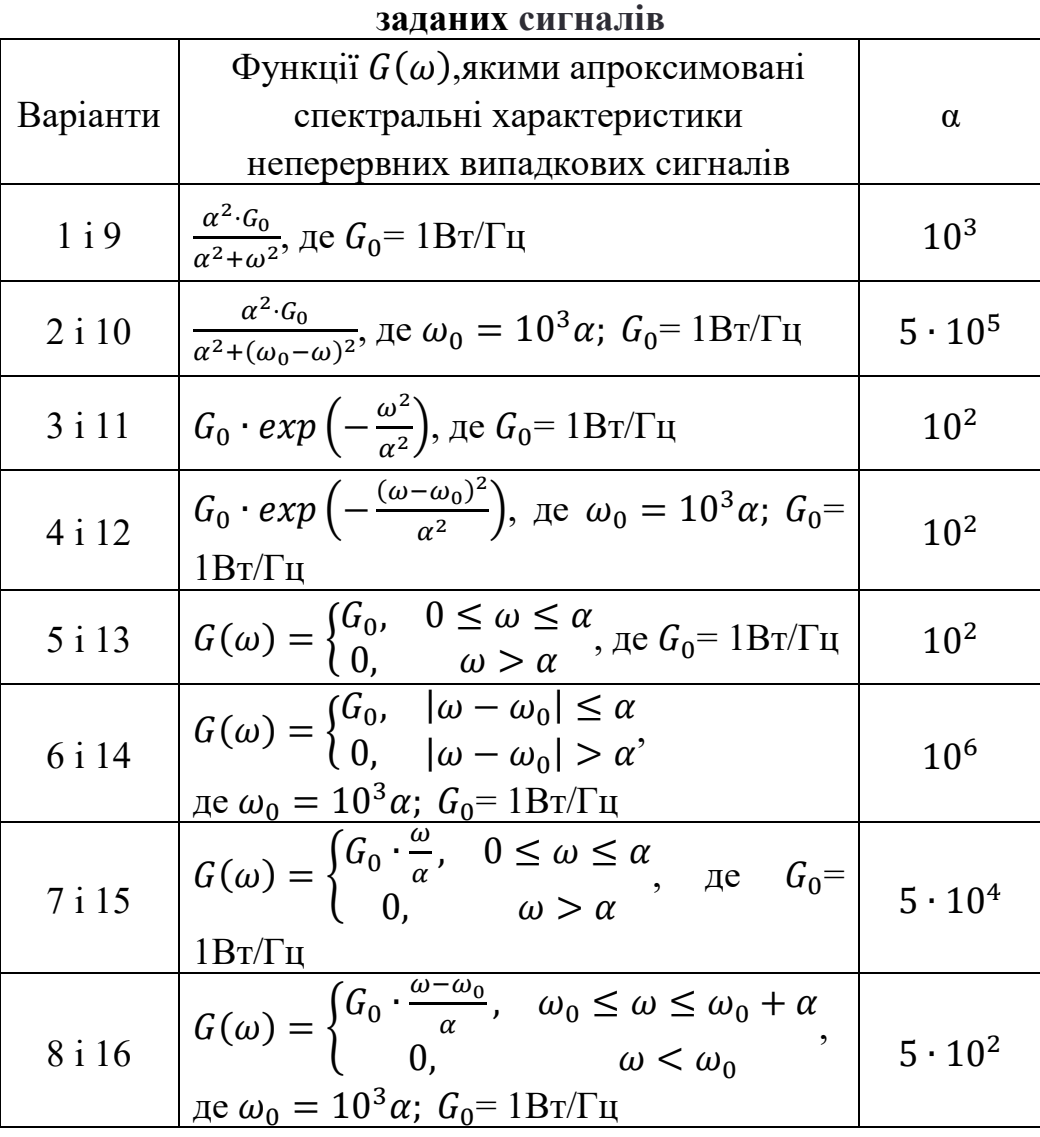

1.1. Необхідно розрахувати і подати у вигляді графіка задану у Вашому варіанті (див. табл.1) спектральну характеристику неперервного випадкового сигналу.

1.2. Використовуючи спектральну характеристику заданого сигналу, визначить ширину його спектра та середнє значення потужності.

1.3. Необхідно розрахувати і подати у вигляді графіка автокореляційну характеристику  $B(\tau)$  заданого сигналу.

1.4. Використовуючи автокореляційну характеристику заданого сигналу, визначить його інтервал кореляції та середнє значення потужності.

## **2. Рекомендації до формування методики розв'язання задачі**

2.1 Для визначення ширини спектра сигналу, у разі, коли спектральна характеристика не є обмеженою, потрібно застосувати формулу

$$
\Delta f_{\rm eq} = \frac{\int_0^\infty G(\omega) \, d\omega}{G_{\rm max}}.
$$

де  $G_{\text{maxc}}$  – максимальне значення спектральної характеристики.

2.2. Для розрахунку автокореляційної характеристики заданого випадкового сигналу потрібно застосувати формулу (2.43а) з підручника [Теория передачи сигналов / А.Г. Зюко, Д.Д. Кловский, М.В. Назаров, Л.М. Финк. – М.: Радио и связь, 1986], яку Ви знайдете на с. 40.

$$
B(\tau) = 2 \int_0^\infty G(f) \cos(2\pi f \tau) df.
$$

Цю формулу потрібно застосувати у варіантах з низькочастотними сигналами  $(\omega_0 = 0)$ . Для високочастотних сигналів  $(\omega_0 \gg \alpha)$  автокореляційна характеристика визначається за огинаючою і має вигляд

$$
B(\tau) = B_0(\tau) \cos(2\pi f \tau),
$$

де  $B_0(\tau)$  – огинаюча автокореляційної характеристики

$$
B_0(\tau) = 2 \int_0^\infty G_{\text{H.V.}}(f) \cos(2\pi f \tau) df,
$$

де  $G_{H.$ ч.  $(f) = G(f - f_0).$ 

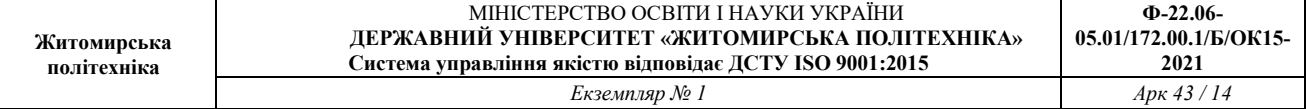

Для переходу від  $G(f)$  до  $G_{H, \text{YL}}(f)$  необхідно різницю частот  $(\omega - \omega_0) =$  $2\pi(f - f_0)$  у виразі для  $G(f)$  замінити на частоту  $\omega = 2\pi f$ , тобто якщо

$$
G(f) = G_0 \cos[2\pi (f - f_0)\tau],
$$
 to  $G_{H, Y}(f) = G_0 \cos(2\pi f)$ .

2.3. Для визначення інтервалу кореляції потрібно застосувати формулу

$$
\tau_{\kappa} = \frac{\int_0^{\infty} B_0(\tau) d\tau}{B_0(0)}
$$

де  $B_0$  – огинаюча автокореляційної характеристики сигналу.

Величину  $\tau_{\textrm{\tiny{K}}}$  можна визначити з графіка автокореляційної характеристики (АКХ), як часовий інтервал, коли кореляція між сусідніми значеннями сигналу вже відсутня. Тобто, коли існує точка  $B(\tau) = 0$ .

#### **Контрольні запитання для формування висновків до роботи**

1. Як ви обґрунтували вибір меж інтегрування під час визначення АКХ заданого сигналу?

2. Які параметри сигналу можна визначити з АКХ випадкового сигналу?

3. Як можна визначити АКХ випадкового сигналу, якщо Ви експериментально виміряли його спектральну густину потужності?

4. Чи існує залежність між параметрами неперервного випадкового сигналу «ширина спектра» та «інтервал кореляції»? Якщо є, то якою є ця залежність?

#### **Практичне заняття 5**

#### **Розрахунок інформаційних параметрів джерел дискретних повідомлень**

#### **1. Постановка задач**

**Задача 1.** Джерело інформації формує незалежні повідомлення. Алфавіт джерела **А** складається з **m** повідомлень, тривалість яких є однакова i дорівнює – τ (мсек). Поява будь-якого повідомлення не залежить від того, які повідомлення були на виході джерела у попередні моменти часу.

Визначить ентропію джерела повідомлень  $H(A)$  і його продуктивність  $R_{\scriptscriptstyle\rm I\hspace{-1pt}I},$ якщо відомі ймовірності появи окремих повідомлень —  $P(A_{\text{\tiny{K}}})$ ,  $k=1,2,...$  ,  $m.$ 

Вкажіть, як треба змінити параметри джерела, щоб ентропія досягла максимального значення.

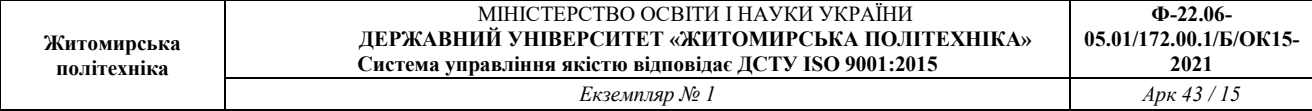

Вхідні дані для розрахунків згідно з варіантом необхідно вибрати з табл.1. *Таблиця 1* 

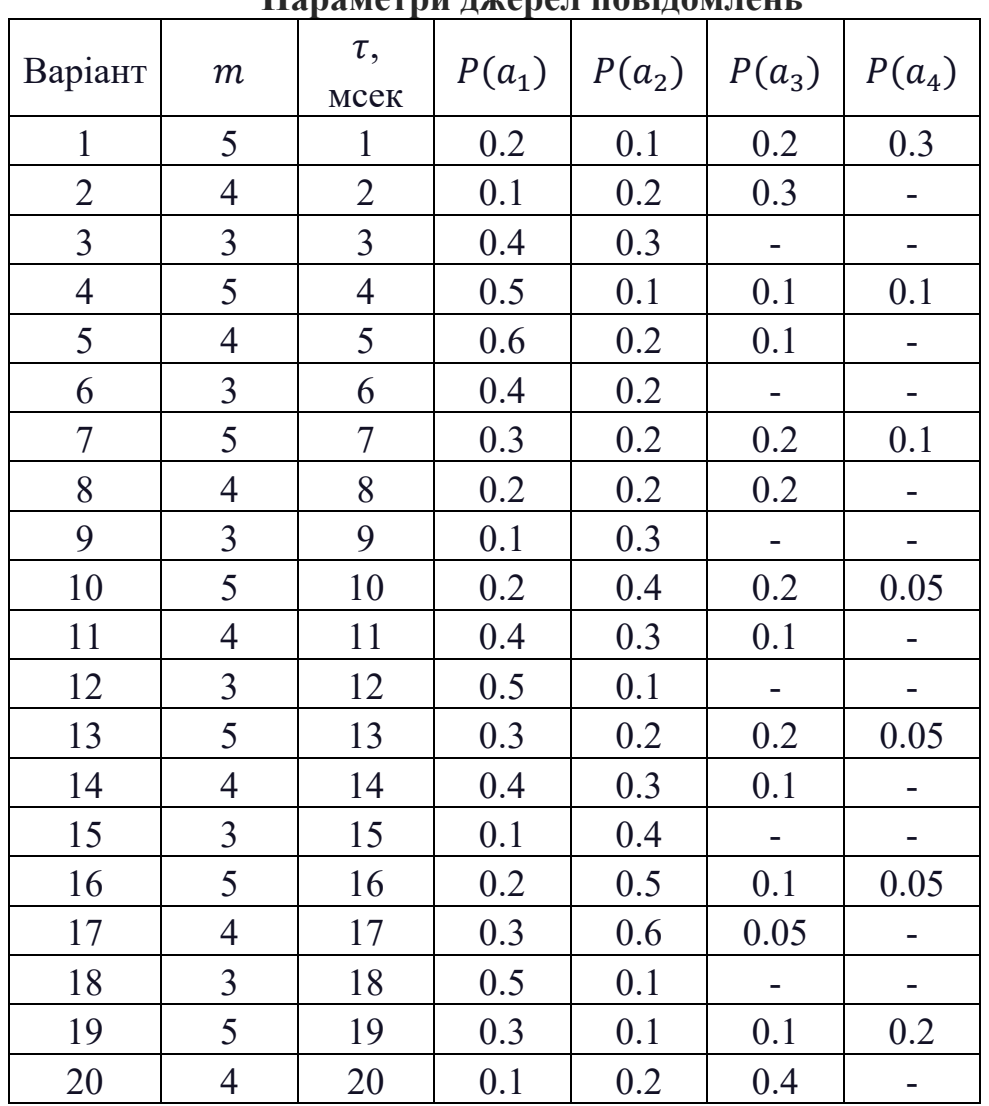

Параметри пураван повіномпонт

**Задача 2.** На виході джерела повідомлення появляються парами. До того ж перше повідомлення є незалежним, а поява другого повідомлення залежить від того, яким було перше повідомлення. Для визначення значень безумовних ймовірностей появи на першій позиції повідомлень  $a^{(1)}$  і  $b^{(1)}$  виберіть з табл. 3.1  $P(a_1)$  Вашого варіанта. Тоді  $P(a^{(1)}) = P(a_1)$ , а  $P(b^{(1)}) = 1 - P(a_1)$ . Дослідіть характер зміни ентропії і надлишковості джерела повідомлень з переходом від режиму формування незалежних повідомлень (коефіцієнт кореляції між сусідніми повідомленнями дорівнює 0) до режиму, коли між сусідніми повідомленнями існує залежність (статистичний зв'язок), причому ймовірність появи наступного повідомлення залежить від появи тільки одного попереднього повідомлення. Розгляньте два випадки:

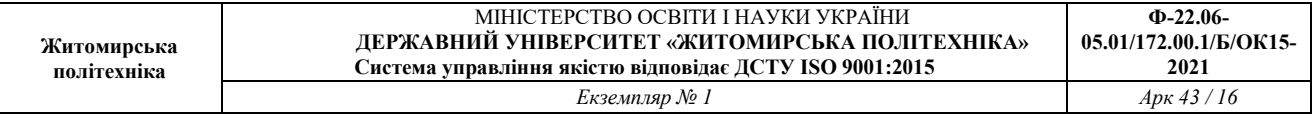

а) Ймовірність того, що наступним появиться повідомлення  $a^{(2)}$  за умови, що попереднім було повідомлення  $a^{(1)}$  дорівнює ймовірності того, що наступним появиться повідомлення  $b^{(2)}$  за умови, що попереднім було повідомлення  $b^{(1)}$ , тобто  $P(a^{(2)} | a^{(1)}) = P(b^{(2)} | b^{(1)})$ . І ймовірність того, що наступним появиться повідомлення  $a^{(2)}$  за умови, що попереднім було повідомлення  $b^{(1)}$  дорівнює ймовірності того, що наступним появиться повідомлення  $b^{(2)}$  за мови що попереднім було повідомлення  $a^{(1)}$ , тобто  $P(a^{(2)} | b^{(1)}) = P(b^{(2)} | a^{(1)}).$ 

Вхідні дані для розрахунків згідно з варіантом необхідно вибрати з табл.2.

*Таблиця 2*

### **Значення умовних ймовірностей появи повідомлень на виході джерела**

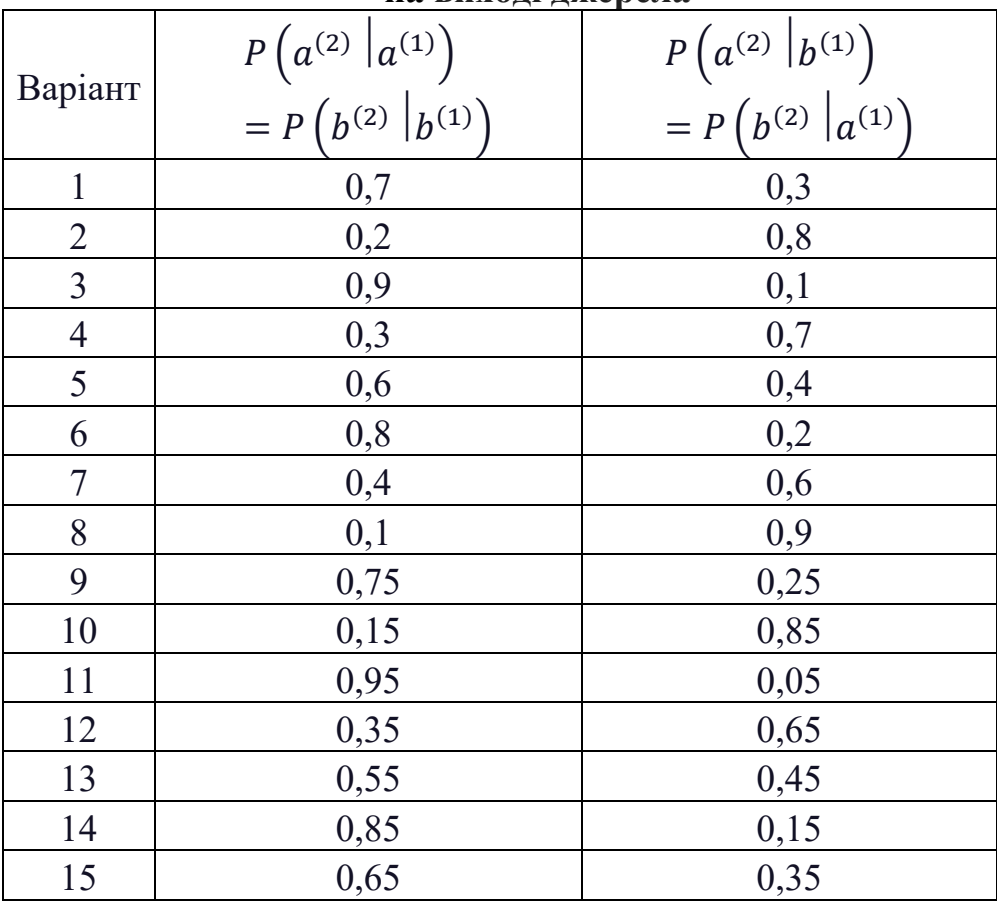

б) Ймовірність того, що наступним появиться повідомлення  $a^{(2)}$  за умови, що попереднім було повідомлення  $a^{(1)}$  не дорівнює ймовірності того, що наступним появиться повідомлення  $b^{(2)}$  за умови, що попереднім було повідомлення  $b^{(1)}$ , тобто  $P(a^{(2)} | a^{(1)}) \neq P(b^{(2)} | b^{(1)})$ . І ймовірність того, що

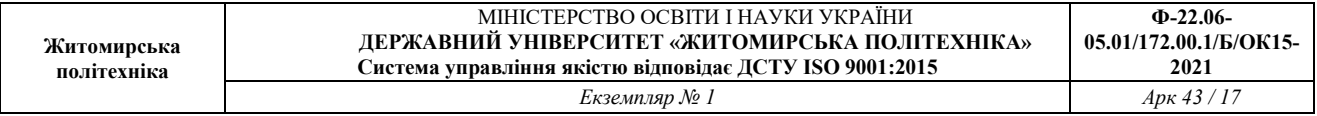

наступним появиться повідомлення  $a^{(2)}$  за умови, що попереднім було повідомлення  $b^{(1)}$  не дорівнює ймовірності того, що

наступним появиться повідомлення  $b^{(2)}$  за мови що попереднім було повідомлення  $a^{(1)}$ , тобто  $P\left(a^{(2)}\right|b^{(1)}\right)\neq P\left(b^{(2)}\left|a^{(1)}\right.\right)$ .

Вхідні дані для розрахунків згідно з варіантом необхідно вибрати з табл.3.

*Таблиця 3*

**Значення умовних ймовірностей появи повідомлень**

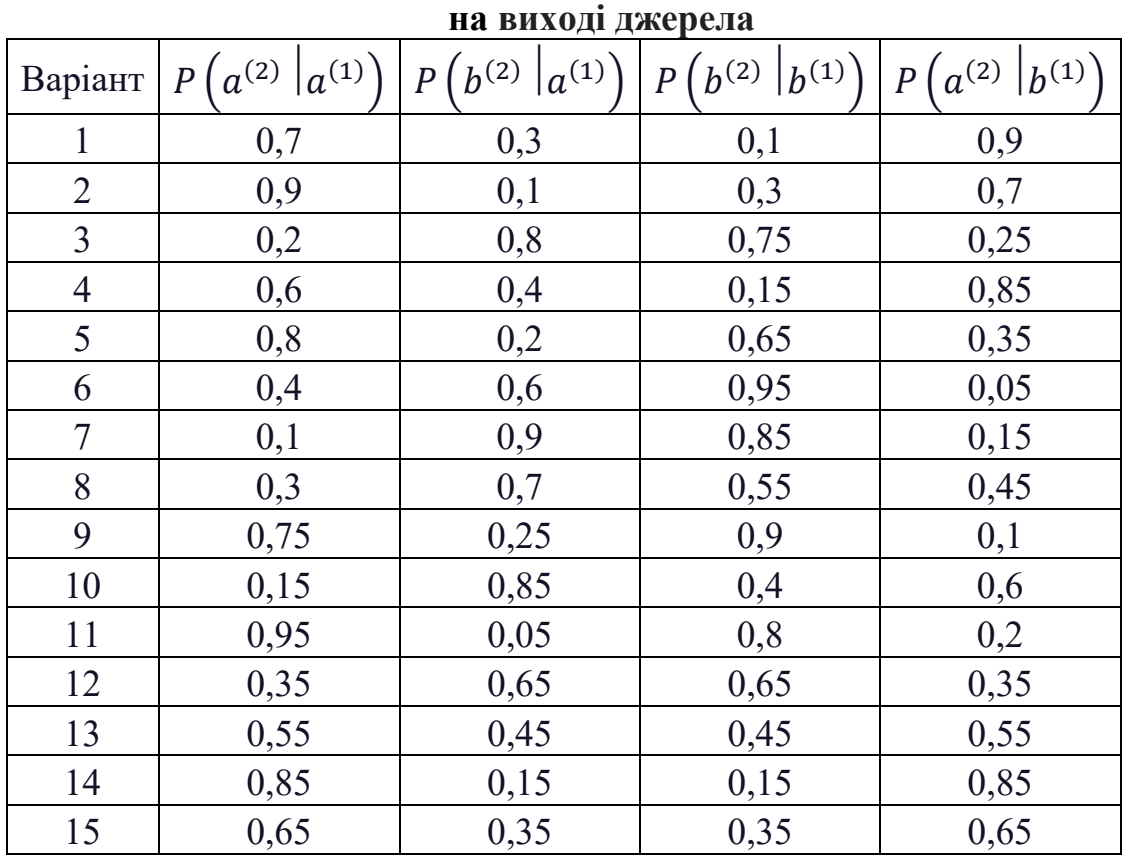

## **2. Практичні поради для формування відповідей на поставлені запитання і методик розв'язування поставлених вище задач можна знайте:**

1. Волочій Б.Ю. Передавання сигналів у інформаційних системах : навч. посібник, Ч.1. – Л. : Львівська політехніка, 2005. – c. 107 – 123

2. Мандзій, Б. А., Желяк Р.І. Основи теорії сигналів : підручник. – Львів : Ініціатива, 2008. – с 150 – 156.

3. Зюко А.Г., Кловский Д.Д., Назаров М.В., Финк Л.М. Теория передачи сигналов : Учебник. – 2-е изд.,перераб. и доп. – М. : Радио и связь, 1986. – с.101 –106.

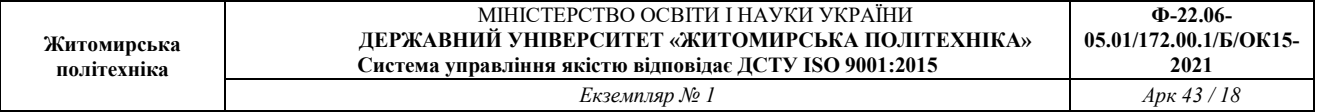

#### **3. Рекомендації до формування методик розв'язання задач**

3.1. Розв'язуючи задачу 1, невідомі значення  $P(a_m)$  визначте з умови, що повідомлення джерела повідомлень становлять повну групу подій.

$$
P(a_1) + P(a_2) + ... + P(a_m) = 1
$$

$$
P(a_i) = 1 - \sum_{k=1}^{m-1} P(a_k)
$$

Знайти ентропію джерела  $H(A)$ , максимальне значення ентропії  $H_{max}(A)$ та продуктивність  $R_{\rm A}$  джерела повідомлень. Ентропію джерела обчислюють за формулою

$$
H(A) = \sum_{k=1}^{m} P(a_k) \log_2 \frac{1}{P(a_k)}.
$$

Виконуючи розрахунки функції  $log_2 X$ , можемо застосувати формулу

$$
\log_2 X = \frac{\lg X}{\lg 2} = 3.32 \lg X
$$

Щоб ентропія була максимальною, потрібно, щоб усі повідомлення джерела мали однакову ймовірність появи:

$$
P(a_1) = P(a_2) = \ldots = P(a_m)
$$

Продуктивність джерела визначається так:

$$
R_{\rm A}=\frac{H(A)}{T},
$$

де Т- тривалість повідомлення.

Знайти надлишковість джерела повідомлень

$$
\rho = 1 - \frac{H(A)}{H_{max}(A)}.
$$

3.2. Виконуючи задачу 2, ймовірності появи на другій позиції повідомлень  $a^{(2)}$  і  $b^{(2)}$  визначайте за формулою повної ймовірності для залежних повідомлень

$$
P(a^{(2)}) = P(a^{(1)})P(a^{(2)}|a^{(1)}) + P(b^{(1)})P(a^{(2)}|b^{(1)}),
$$

і відповідно

$$
P(b^{(2)}) = P(a^{(1)})P(b^{(2)}|a^{(1)}) + P(b^{(1)})P(b^{(2)}|b^{(1)}).
$$

Для випадку «а» розрахунок ймовірностей появи на другій позиції повідомлень  $a^{(2)}$  і  $b^{(2)}$  виконайте крім даних свого варіанта і для двох сусідніх варіантів. Метою такого розрахунку є оцінювання характеру їх зміни.

Для оцінювання характеру зміни ентропії і надлишковості джерела у випадках «а» і «б», обчисліть реальну ентропію і надлишковість за умови, що поява повідомлень на другій позиції є незалежною.

### **4. Контрольні запитання для формування висновків до роботи**

1. Як змінити параметри джерела, щоб його ентропія досягла максимального значення?

2. Як визначити ймовірність появи m-го повідомлення джерела, коли є відомі ймовірності появи всіх повідомлень від 1 до m-1?

3. Що означає фраза «алфавіт джерела повідомлень складається з m символів»?

4. Які особливості на розв'язання задачі накладає умова «всі символи алфавіту незалежні один від одного»?

5. Які вхідні дані необхідні для розрахунку продуктивності джерела повідомлень?

6. Яка розмірність ентропії?

## **Практичне заняття 6 Проектування завадостійкого циклічного коду та перевірка його властивостей**

## **1. Постановка задачі**

Вам необхідно сформувати дозволені кодові комбінації циклічного коду для заданих двох повідомлень, поданих кодовими комбінаціями простою коду, які забезпечують можливість виправляти однократну помилку.

Перевірте можливості сформованих дозволених кодових комбінацій щодо виявлення та виправлення помилок.

Вхідні дані згідно з варіантом необхідно вибрати з табл. 1.

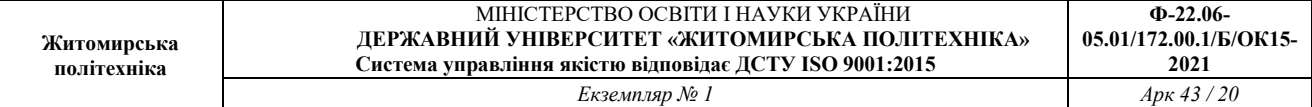

*Таблиця 1* 

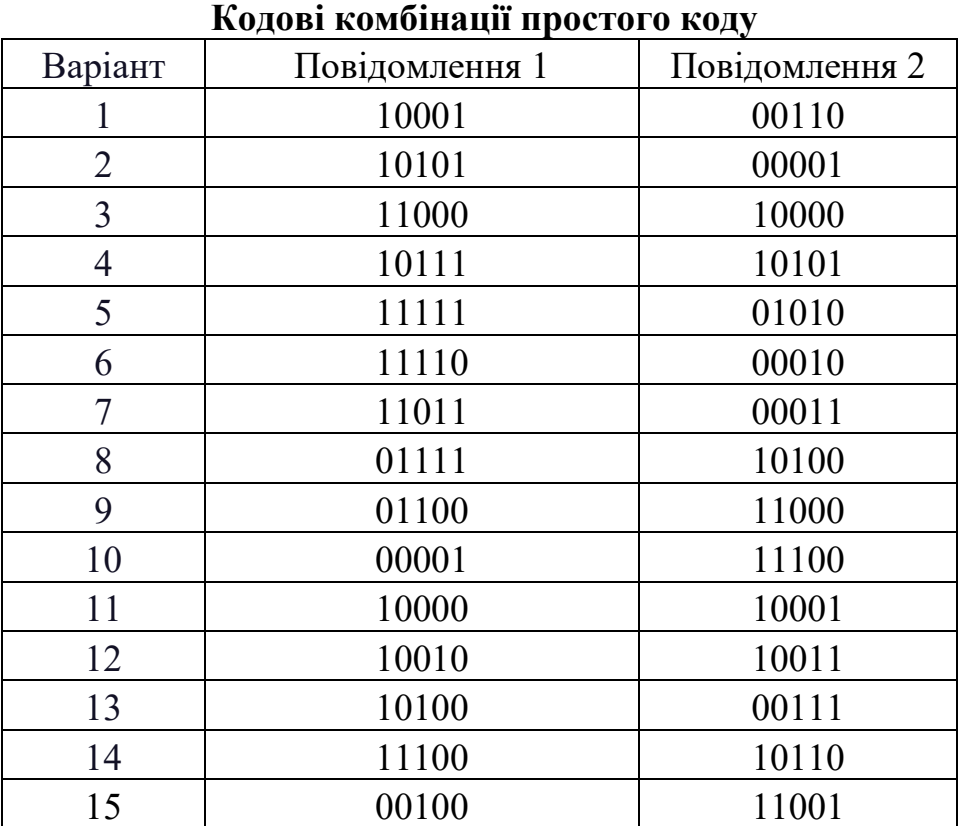

У всіх варіантах однієї групи необхідно використати один породжуючий поліном:

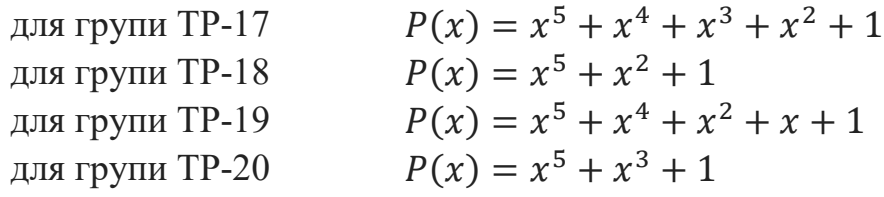

## **2. Практичні поради для формування відповідей на поставлені запитання і методик розв'язання наведених вище задач можна знайти:**

1.Волочій Б. Ю. Передавання сигналів у інформаційних системах : навч. посібник, Ч.1. – Л. : Львівська політехніка, 2005. – с. 124–147.

2.Панфілов І.П., Дирда В.Ю., Капацін А.В. Теорія електричного зв'язку. – К.: Техніка, 1998. – с. 12–16, 287–299.

3.Кузьмин И.В., Кедрус В.А. Основы теории информации и кодирования : учебник. – 2-е изд., перераб. и доп. – К.: Вища школа, 1986. – с. 70–114.

4.Цымбал В.П. Теория информации и кодирования.Учебник.4-е изд.,

перераб. и доп.— К. : Вища шк., 1992–с. 79–102, 198–214.

5. Кодирование информации (двоичные коды):Справочник Березюк Н. Т., Андрущенко А. Г., Мощицкий С. С. и др. Харьков, издательское обьединение "Вища школа", 1978, 252 с.

## **3. Рекомендації до формування методик розв'язання задач**

Формуючи дозволену кодову комбінацію циклічного коду, задану кодову комбінацію простого коду зображаємо математичною моделлю у вигляді полінома  $G(x)$ . Наприклад, кодовій комбінації 10110 відповідає поліном  $G(x) = x^4 + x^2 + x$ .

Для визначення кількості перевірочних розрядів скористайтесь тим, що в постановці задачі є заданим породжуючий поліном.

Переміщення заданої кодової комбінації простого коду на позиції інформаційних розрядів дозволеної кодової комбінації здійснюється формуванням добутку  $x^rG(x)$ .

Математичну модель перевірочної частини дозволеної кодової комбінації знаходимо у вигляді залишку від ділення добутку  $x^r G(x)$  на породжуючий поліном  $P(x)$ .

Тепер математичну модель дозволеної кодової комбінації можна подати поліномом  $F(x) = x^r G(x) + R(x)$ , де  $R(x)$  – математична модель перевірочної частини.

Отримана так математична модель дозволеної кодової комбінації однозначно визначає відповідну кодову комбінацію.

Перевіряти можливості спроектованою Вами циклічного коду щодо виправлення помилок необхідно в такому порядку:

а) для обох повідомлень сформуйте множину заборонених кодових комбінацій, які виникають внаслідок однократної помилки;

б) для кожної забороненої кодової комбінації запишіть математичну модель  $H_i(x);$ 

в) знайдіть залишки від ділення поліномів  $H_i(x)$  на породжуючий поліном  $P(x);$ 

г) результати дослідження подайте у вигляді впорядкованої таблиці і після її аналізу зробіть висновки про можливості циклічного коду щодо виправлення помилок.

Для розуміння такої постановки задачі необхідно опрацювати матеріал за підручником: Зюко А.Г.,Кловский Д.Д.,Назаров М.В., Финк Л.М.Теория передачи сигналов : Учебник. – 2-е изд.,перераб. и доп. – М. : Радио и связь, 1986. – 304с.

#### **4. Контрольні запитання для формування висновків**

1. Чи можна поліном  $P(x) = x^7 + x^6 + x$  використати як породжуючий під час формування циклічного коду?

2. Яка умова визначає максимальний степінь породжуючого полінома для циклічного коду заданої довжини?

3. Яка кодова комбінація називається забороненою?

4. Як визначити кількість помилок, які може виправити циклічний код, якщо його мінімальна кодова відстань  $d_{min} = 4$ ?

5. Чому код називається циклічним?

6. Чи відповідає мінімальна кодова відстань між визначеними Вами дозволеними кодовими комбінаціями умові виправлення однократної помилки в кодовій комбінації?

7. На основі чого Ви бачите можливість виправляти однократну помилку у спроектованому Вами завадостійкому циклічному коді?

8. Яку позитивну ознаку має процедура виправлення помилок у спроектованому Вами завадостійкому циклічному коді?

### **Практичне заняття 7**

## **Формування сигналів з використанням властивостей нелінійних кіл. Амплітудна модуляція гармонічного несучого сигналу**

### **1. Постановка задачі**

На вході амплітудного модулятора (схему див. у підручнику [2.1, с. 79, рис. 3.22]), вольт-амперна характеристика якого апроксимована поліномом третього степеня

 $i = a_0 + a_1 u + a_2 u^2 + a_3 u^3,$ діє напруга сформована несучим  $U_{\omega_0}$  і модулюючим  $\ U_{\Omega}$  сигналами

 $u = -E + U_0 \cos(\Omega t) + U_{\omega_0} \cos(\omega_0 t).$ Вхідні дані можна вибрати з табл. 1.

*Таблиця 1* 

**Параметри несучого і модулюючого сигналів та математичної моделі модулятора** 

| Варіант | E, B  | $U_{\Omega}$ , B | мA<br>$a_1$ , | мА<br>$a_2, \frac{a_2}{R^2}$ | МA<br>$a_3, \frac{a_3}{R^3}$ | $\cup_{\omega_0}$ , $B$ |
|---------|-------|------------------|---------------|------------------------------|------------------------------|-------------------------|
|         | ۔ ۔ ے |                  |               |                              |                              | . O                     |
|         |       | –…               |               |                              |                              |                         |

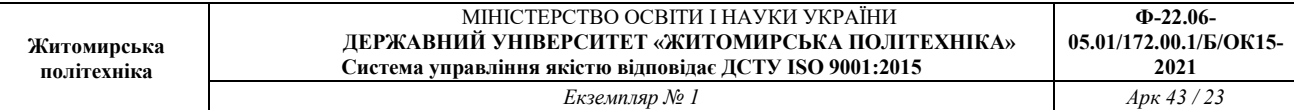

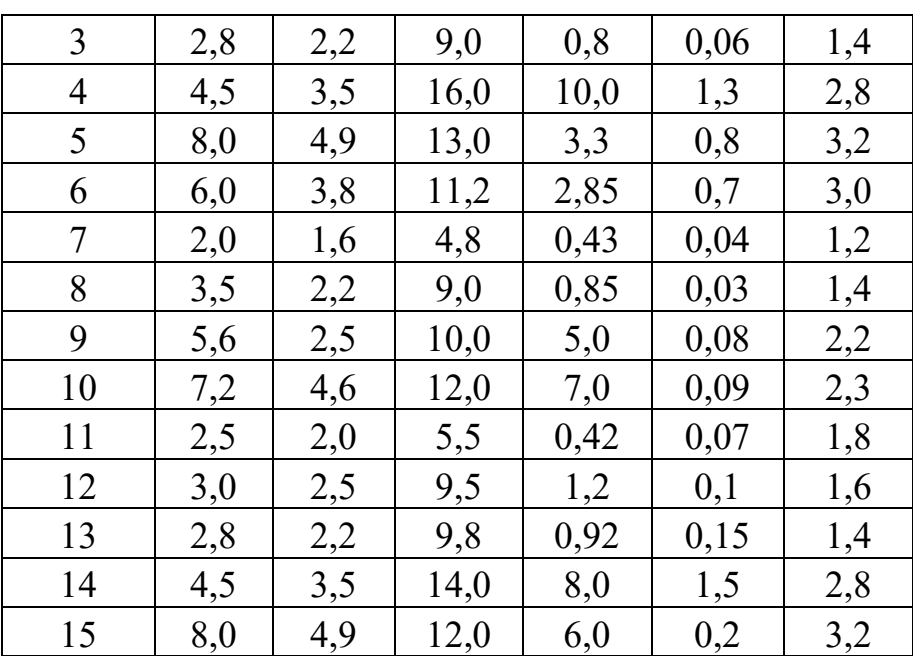

Вихідний контур модулятора настроєний на частоту  $\omega_0$  має смугу пропускання  $\Delta \omega = 2Ω$ .

Необхідно :

1) записати в узагальненому вигляді рівняння для струму, який протікає у вихідному контурі модулятора;

2) визначити коефіцієнт глибини модуляції  $m$  та амплітуду струму  $I_{a1}$  при заданому значенні Е (скласти методику та виконати розрахунки);

3) побудувати статичну модуляційну характеристику за зміни значень вхідного сигналу від 0 до  $E_{max}$  ( $E_{max}$  – значення напруги, за якої струм першої гармоніки в колі  $I_{a1} = 0$ ).

## **2. Практичні поради для формування відповідей на поставлені запитання і методик розв'язання наведених вище задач можна знайти:**

2.1. Андреев В.С. Теория нелинейних электрических цепей.– М.: Радио и свіязь. 1982. – С. 79-84.

**3. Рекомендації до формування методик розв'язання задач** 

3.1. Рівняння струму, який протікає у вихідному колі модулятора, має такий вигляд:

 $i = a_0 + a_1 u + a_2 u^2 + a_3 u^3,$ 

діє напруга сформована несучим  $U_{\omega_0}$  і модулюючим  $\ U_{\Omega}$  сигналами

$$
u = -E + U_{\Omega} \cos(\Omega t) + U_{\omega_0} \cos(\omega_0 t).
$$

Отже,

$$
i = a_0 + a_1(-E + U_0 \cos(\Omega t) + U_{\omega_0} \cos(\omega_0 t))
$$
  
+ +a\_2(-E + U\_0 \cos(\Omega t) + U\_{\omega\_0} \cos(\omega\_0 t))^2  
+ a\_3(-E + U\_0 \cos(\Omega t) + +U\_{\omega\_0} \cos(\omega\_0 t))^3

### 3.2. Коефіцієнт глибини модуляції т визначають так:

$$
m=\frac{U_{\Omega}}{U_{\omega_0}},
$$

де  $U_{\Omega}$  – амплітуда інформаційного сигналу;  $U_{\omega_0}$  – амплітуда сигналу переносника.

### 3.3. Статична модуляційна характеристика – це функція:

$$
i_{\text{BHX}} = \psi(u_{\text{BX}})
$$

$$
i_{\text{BHX}} = a_0 + a_1 u_{\text{BX}} + a_2 u_{\text{BX}}^2 + a_3 u_{\text{BX}}^3,
$$

де  $u_{\text{ex}} = 0$  ...  $3E_{\text{max}} = 0$  ... 10,5 В.

#### **4. Контрольні запитання для формування висновків**

4.1. Яким способом можна перенести спектр інформаційного сигналу в потрібний частотний діапазон?

4.2. Від яких параметрів АМ-сигналу залежить висота (амплітуда) бокових складових спектра цього сигналу?

4.3. З яких міркувань доцільно перетворювати АМ-сигнал у радіосигнал з подавленою в його спектрі несучою складовою?

4.4. За якою ознакою радіоелектронну схему можна зарахувати до класу нелінійних кіл?

$$
\begin{array}{c}\n \text{if } \mathbf{r} \\
\hline\n \end{array}
$$

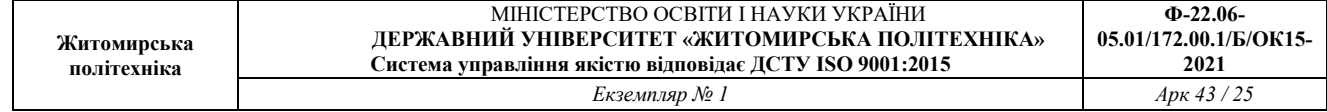

## **Практичне заняття 8 Апроксимація амплітудних характеристик нелінійних каналів зв'язку**

### **1. Постановка задачі**

Експериментально отримано амплітудну характеристику каналу зв'язку. За цією характеристикою сформувати математичну модель каналу зв'язку. Вибрати вираз для апроксимації амплітудної характеристики. Перевірити методом приведення до лінійного вигляду чи підходить вибраний вираз до заданої характеристики. Визначити середньоквадратичну похибку апроксимації. Вхідні дані згідно з варіантом необхідно вибрати з табл.1.

*Таблиця 1* 

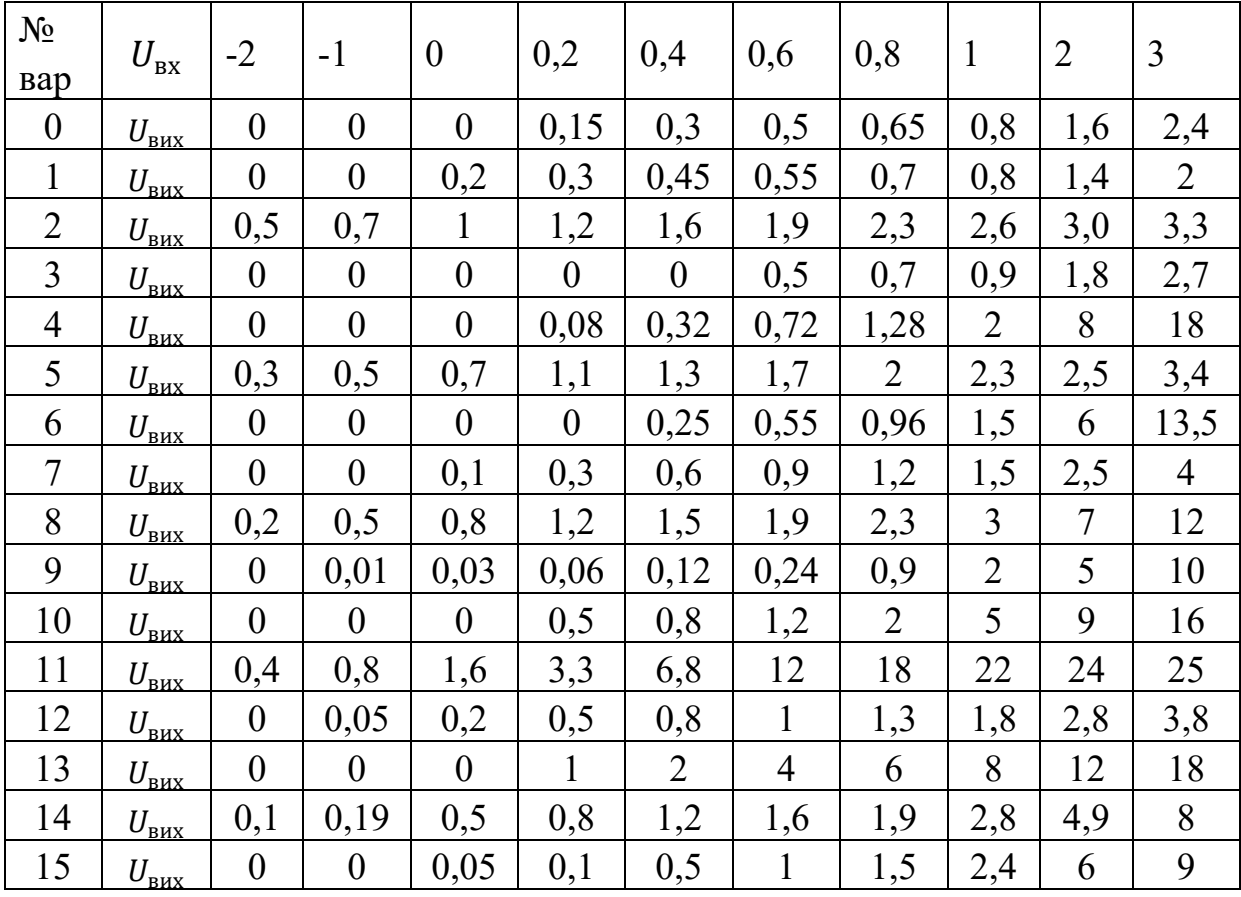

**Вхідні дані задачі** 

# **2. Рекомендації до методики розв'язування задачі**

Для амплітудної характеристики каналу зв'язку, що отримана експериментально, виконати наступне:

- 1. Графічно зобразити задану характеристику каналу зв'язку.
- 2. Вибрати вираз для апроксимації амплітудної характеристики. Як апроксимуючі функції можна вибрати:

2.1 поліном другого степеня

$$
U_{\text{Bux}} = a_0 \cdot U_{\text{BX}}^0 + a_1 \cdot U_{\text{BX}}^1 + a_2 \cdot U_{\text{BX}}^2,\tag{1}
$$

2.2 поліном третього степеня

$$
U_{\text{Bux}} = a_0 \cdot U_{\text{Bx}}^0 + a_1 \cdot U_{\text{Bx}}^1 + a_2 \cdot U_{\text{Bx}}^2 + a_3 \cdot U_{\text{Bx}}^3, \tag{2}
$$

2.3 поліном  $n -$ го степеня

$$
U_{\text{Bux}} = a_0 \cdot U_{\text{Bx}}^0 + a_1 \cdot U_{\text{Bx}}^1 + a_2 \cdot U_{\text{Bx}}^2 + \dots + a_n \cdot U_{\text{Bx}}^n, \tag{3}
$$

4.4 експоненційну функцію

$$
U_{\text{BHX}} = A \cdot e^{a \cdot U_{\text{BX}}}.
$$
 (4)

- 3. Визначити коефіцієнти апроксимації  $a_n$ .
- 4. Побудувати апроксимовану амплітудну характеристику.
- 5. Визначити точність апроксимації. Для цього необхідно обчислити середньоквадратичну похибку

$$
\sigma = \sqrt{\frac{1}{10} \cdot \sum_{i=1}^{10} (U_i^e - U_i^a)^2},\tag{5}
$$

де  $(U_i^e - U_i^a)$  – різниця між значеннями напруги на виході каналу зв'язку, визначеними експериментально та з апроксимуючої функції.

#### **3. Контрольні запитання для формування висновків**

- 1. Що таке апроксимація?
- 2. Від яких чинників залежить точність апроксимації?
- 3. Для чого виконують апроксимацію експериментально знятих даних?
- 4. Що таке амплітудна характеристика каналу зв'язку?
- 5. Який канал зв'язку називається нелінійним?

#### **Практичне заняття 9**

## **Проходження випадкових сигналів через канали зв'язку з нелінійною амплітудною характеристикою**

#### **1. Постановка задачі**

На вході каналу зв'язку з нелінійною амплітудною характеристикою діє випадковий сигнал  $s(t)$  з нормальним (гауссовим) законом розподілу  $p(s)$  з параметрами: середнє значення сигналу (постійна складова)  $U_s$  (мВ), значення ефективної напруги  $\sigma_{\scriptscriptstyle S}$  (мВ). Знайти густину розподілу ймовірностей появи значень випадкового сигналу на виході каналу зв'язку і побудувати її графік за умови, що в каналі відсутні завади. Знайти параметри  $U_{\scriptscriptstyle \mathcal{S}}$  та  $\sigma_{\scriptscriptstyle \mathcal{S}}$  вихідного сигналу.

# Варіанти завдань наведено в табл. 1.

# *Таблиця 1*

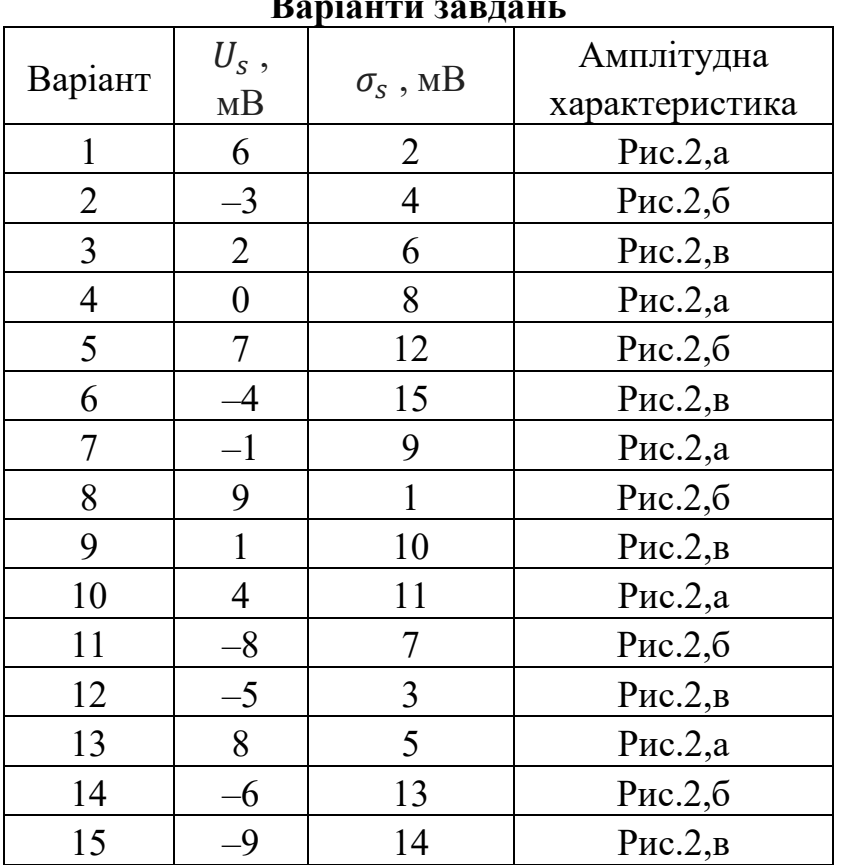

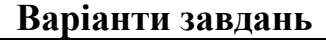

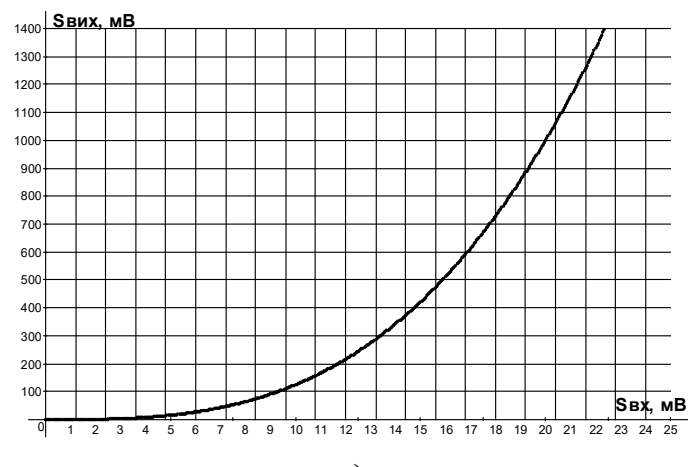

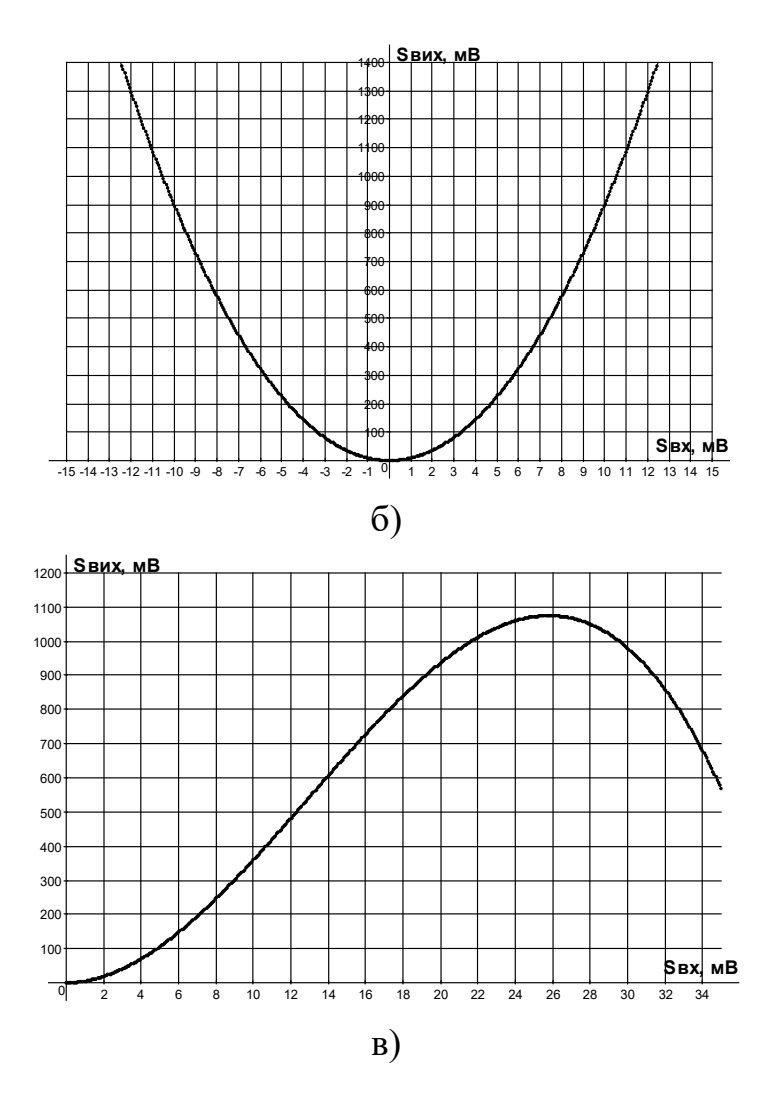

Рис.1. Амплітудна характеристика каналу зв'язку

### **2.Рекомендації до методики розв'язання задачі**

1. Записати вираз для математичної моделі сигналу.

2. Визначити функцію, якою можна апроксимувати амплітудну характеристику.

3. Знайти загальний вигляд густини розподілу ймовірності появи сигналу на виході каналу зв'язку

$$
p(s_{\text{BUX}}) = \delta(0) \cdot P_1 + \frac{p(s_{\text{BX}})}{\left|\frac{dy}{dx}\right|},
$$

де  $P_1 = \int_{-\infty}^{U} P(s) \cdot$  $\int_{-\infty}^{U} P(s) \cdot ds; \frac{dy}{dx}$  $\frac{dy}{dx} = \frac{dU_{\text{BHX}}}{dU_{\text{BX}}}$  $dU_{\rm BX}$ .

### **4. Контрольні запитання для формування висновків до роботи**

1. Який канал зв'язку називається лінійним?

2. Який канал зв'язку називається нелінійним?

3. Чи забезпечується умова нормування для закону розподілу випадкового сигналу на виході нелінійного каналу зв'язку? Поясніть чому?

4. Який канал зв'язку називається безінерційним?

5. Які зміни потрібно очікувати в характеристиці «спектральна густина потужності випадкового сигналу» після його проходження через нелінійний канал зв'язку?

#### **Практичне заняття 10**

### **Розрахунок статистичних параметрів дискретних каналів зв'язку**

#### **1.Постановка задач**

По дискретному двійковому симетричному каналу зв'язку із завадами в моменти часу, визначені сигналами синхронізації, передається один з двох сигналів, які умовно позначимо  $X$  і  $Y$ . Як приклад сигнали телеграфного коду Бодо. На передавальній стороні (ПРД) сигнали X і Y є випадковою послідовністю, однак вважаються відомими ймовірності їх появи, які позначимо, відповідно  $P(X)$ ,  $P(Y)$ . Ці ймовірності можуть бути визначені на основі попереднього вивчення статистики цього джерела повідомлень. Для розрахунків приймемо  $P(X) = P(Y) = 0.5$ .

Між передавальним (ПРД) і приймальним (ПРМ) пристроями розміщені дві ретрансляційні станції РТС-1 і РТС-2.

Через наявність завад на кожній з дільниць каналу зв'язку ПРД – РТС-1. РТС-1 – РТС-2, РТС-2 – ПРМ можливе неправильне приймання сигналів X та Y, яке характеризується ймовірністю помилки  $q$ . Приймемо, що на всіх дільницях і для обох сигналів ймовірність помилки є однаковою. Тоді ймовірність правильного приймання на кожній дільниці дорівнює  $p = 1 - q$ .

1. Необхідно дослідити і визначити:

а) який з двох сигналів X чи Y був переданий, якщо на РТС-1 прийняли сигнал X1?

б) який з двох сигналів X чи Y був переданий, якщо на ПРМ було прийнято сигнал Х3?

2. Необхідно дослідити залежність ймовірності повної помилки приймання сигналів у пунктах РТС-1, РТС-2 і ПРМ від ймовірності правильного приймання сигналу.

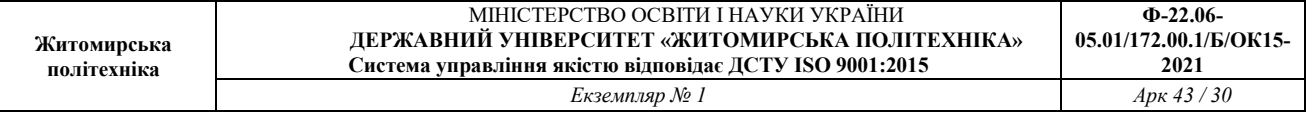

3. Необхідно визначити імовірності правильного приймання обох сигналів у пункті РТС-1, одночасно в пунктах РТС-1 і РТС-2, а також одночасно в пунктах РТС-1, РТС-2 і ПРМ.

Вхідні дані потрібно вибрати з табл.1.

Таблиця 1

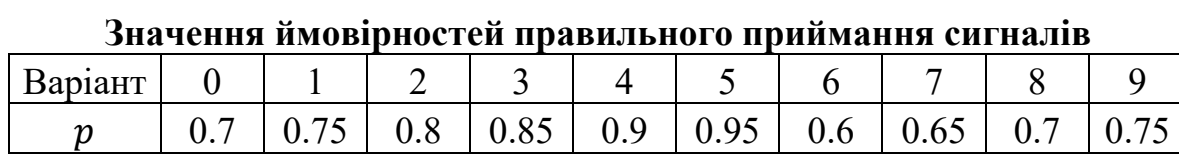

## **2. Практичні поради для формування відповідей на поставлені запитання і методик розв язання наведених вище задач можна знайти**

1. Зюко А.Г., Кловский Д.Д., Назаров М.В., Финк Л.М. Теория передачи сигналов. – М.: Радио и связь. 1986. – С. 150.

### **3. Рекомендації до формування методики розв'язання задачі**

Для формування відповіді на перше запитання необхідно визначити ймовірність того, що був переданий сигнал X, за умови, якщо був прийнятий сигнал X1 і ймовірність того, що був переданий сигнал Y, якщо було прийнято сигнал Х1. Порівняння цих ймовірностей дає змогу відповісти на запитання 1а. Аналогічно формується відповідь на запитання 1б.

Ймовірність того, що був переданий сигнал X, якщо прийнято сигнал X1 визначають за формулою Байєса, яку для цього випадку запишемо у вигляді

$$
P\left(X/\chi_{1}\right) = \frac{P(X)P(\frac{X1}{X})}{P(Y)P(\frac{X1}{Y}) + P(X)P(\frac{X1}{X})}
$$

де  $P\left(\frac{X1}{X}\right)$  $\left(\frac{X1}{X}\right) = p, P\left(\frac{X1}{Y}\right)$  $\overline{Y}$ ) = q.

Аналогічно визначаємо ймовірність того, що був переданий Y, якщо було прийнято сигнал  $X1$ :

$$
P\left(Y/\chi_{1}\right) = \frac{P(Y)P(\frac{X1}{Y})}{P(X)P(\frac{X1}{X}) + P(Y)P(\frac{X1}{Y})}.
$$

Ймовірність того, що був переданий сигнал X, якщо було прийнято сигнал

ã3 визначаємо також за формулою Байєса, яку за заданих умов запишемо у вигляді

$$
P\left(X/\chi_{3}\right) = \frac{P(X)P(\frac{X3}{X})}{P(X)P(\frac{X3}{X}) + P(Y)P(\frac{X3}{Y})}.
$$

Аналогічно визначимо ймовірність того, що був переданий сигнал  $Y$ , якщо було прийнято сигнал  $X1$ :

$$
P\left(Y/\chi_3\right) = \frac{P(Y)P(\frac{X3}{Y})}{P(X)P(\frac{X3}{X}) + P(Y)P(\frac{X3}{Y})}.
$$

Значення ймовірностей того, що буде прийнято сигнал ХЗ, якщо передано сигнал  $X$  чи  $Y$ , визначається за формулою повної ймовірності

$$
P\left(X^3 \middle|_{X}\right) = P\left(\frac{X^1}{X}\right)P\left(\frac{X^2}{X^1}\right)P\left(\frac{X^3}{X^2}\right) + P\left(\frac{X^1}{X}\right)P\left(\frac{Y^2}{X^1}\right)P\left(\frac{X^3}{Y^2}\right) + P\left(\frac{Y^1}{X}\right)P\left(\frac{X^2}{Y^2}\right) + P\left(\frac{X^3}{X^2}\right) + P\left(\frac{Y^1}{X^2}\right)P\left(\frac{Y^2}{Y^1}\right)P\left(\frac{X^3}{Y^2}\right),
$$

аналогічно

$$
P\left(X^3/Y\right) = P\left(\frac{Y1}{Y}\right)P\left(\frac{Y2}{Y1}\right)P\left(\frac{X3}{Y2}\right) + P\left(\frac{Y1}{Y}\right)P\left(\frac{X2}{Y1}\right)P\left(\frac{X3}{X2}\right) + P\left(\frac{X1}{Y}\right)P\left(\frac{X2}{X1}\right)P\left(\frac{X3}{X2}\right) + P\left(\frac{X1}{Y2}\right)P\left(\frac{Y2}{Y1}\right)P\left(\frac{X3}{Y2}\right).
$$

Друге завдання передбачає визначення ймовірностей повної помилки приймання сигналів у пунктах РТС-1, РТС-2 і ПРМ, які можна визначити за такими формулами:

$$
P_{\text{PTC}-1} = P(X)P\left(\frac{Y1}{X}\right) + P(Y)P\left(\frac{X1}{Y}\right).
$$
  

$$
P_{\text{PTC}-2} = P(X)P\left(\frac{Y2}{X}\right) + P(Y)P\left(\frac{X2}{Y}\right).
$$

$$
P_{\text{TPM}} = P(X)P\left(\frac{Y3}{X}\right) + P(Y)P\left(\frac{X3}{Y}\right).
$$

Для виконання третього завдання, застосуємо формули

$$
P_{\text{PTC}-1} = P(X)P\left(\frac{X1}{X}\right) + P(Y)P\left(\frac{Y1}{Y}\right).
$$
  

$$
P_{\text{PTC}-2} = P(X)P\left(\frac{X1, X2}{X}\right) + P(Y)P\left(\frac{Y1, Y2}{Y}\right).
$$
  

$$
P_{\text{TPM}} = P(X)P\left(\frac{X1, X2, X3}{X}\right) + P(Y)P\left(\frac{Y1, Y2, Y3}{Y}\right),
$$

де  $P\left(\frac{X1,X2}{X}\right)$  $\left(\frac{f_1A^2}{X}\right)$  – умовна ймовірність правильного приймання переданого сигналу  $X$  в пунктах РТС-1 і РТС-2 одночасно, аналогічно  $P(\frac{Y1,Y2}{Y});$ 

²  $P\left(\frac{Y1,Y2,Y3}{Y}\right)$  $\left(\frac{z, r}{Y}\right)$  — умовна ймовірність правильного приймання переданого'сигналу ã в пунктах РТС-1, РТС-2 і ПРМ одночасно; аналогічно  $P\left(\frac{Y1,Y2,Y3}{Y}\right)$  $\frac{y}{y}$ .

### **2. Контрольні запитання для формування висновків до роботи**

1. На основі чого Ви робите висновок про те, який з двох сигналів був переданий  $X$  чи  $Y$ , якщо в приймальному пристрої зафіксовано сигнал ХЗ?

2. Поясніть математичні терміни «апостеріорна ймовірність» та «апріорна ймовірність».

3. Які висновки ви зробили на підставі дослідження ймовірності повної помилки від ймовірності правильного приймання сигналу в різних точках каналу зв'язку?

4. Запишіть формулу для визначення ймовірності правильного приймання сигналу Ø одночасно в пунктах РТС-1, РТС-2 і ПРМ.

5. Запишіть формулу для визначення ймовірності повної помилки у разі приймання сигналів X та Y в пункті РТС-2.

## **Практичне заняття 11 Розрахунок пропускної здатності дискретних каналів зв'язку**

### **1. Постановка задачі**

Для джерела повідомлень заданого в задачі практичного заняття 5 знайти пропускну здатність каналу зв'язку, якщо відомий час передавання одного біта інформації. Розраховувати за умови, що цей канал зв'язку без завад. Здійснити кодування символів  $x_i,$  і розрахувати реальне значення швидкості передавання інформації. Порівняти одержані результати і зробити висновки. Варіанти завдань наведено в табл. 1.

*Таблиця 1* 

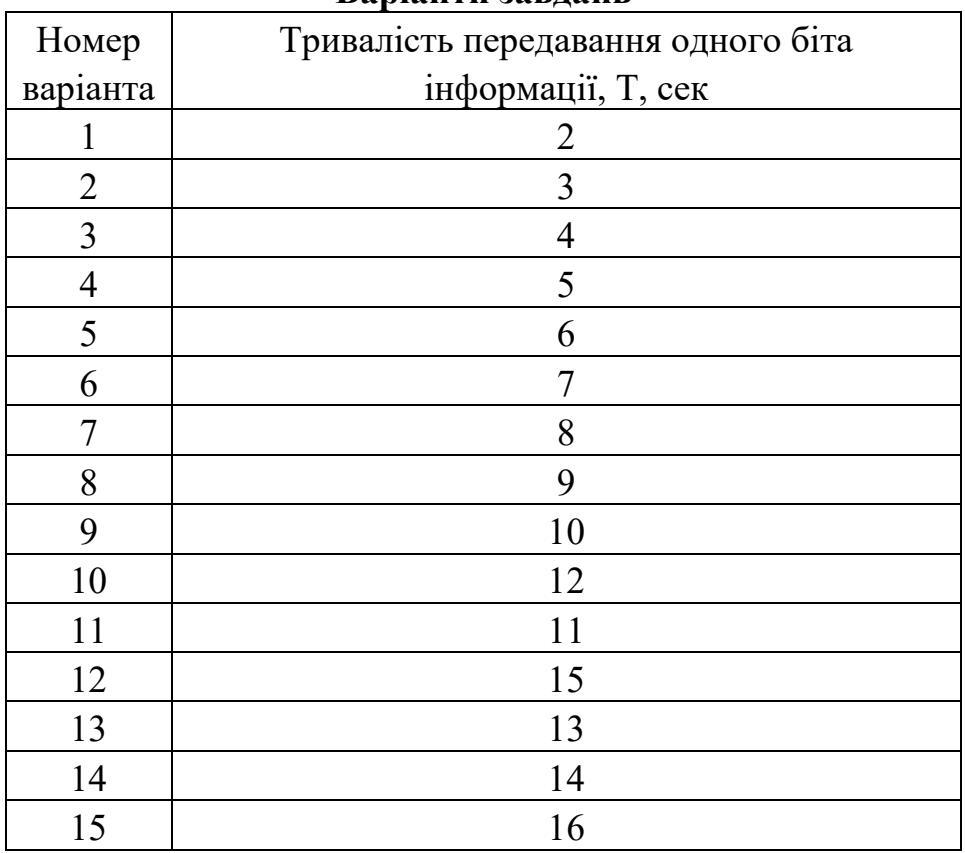

**Варіанти завдань** 

## **2. Рекомендації до методики розв'язування цієї задачі**

1.Знайти ентропію та максимальну ентропію джерела повідомлень:

 $H(X)$ ,  $H_{max}(X)$ .

2. Знайти швидкість  $B$  та максимальну швидкість  $B_{max}$  передавання інформації. Швидкість передавання інформації джерелом повідомлень інформації. Швидкість передавання інформації джерелом повідомлень визначається як

$$
B = \frac{H(X)}{T}
$$
, (6i<sup>T</sup>/ce<sup>K</sup>)

де  $H(X)$  – ентропія джерела повідомлень; Т – середня тривалість одного повідомлення.

3. Знайти пропускну здатність каналу зв'язку. Найбільша можлива швидкість передавання інформації для цього каналу називається його пропускною здатністю. Ії вимірюють у біт/сек  $C = B_{max}$ , *(біт/сек).* 

4. Середня кількість інформації, яку передає канал за одиницю часу, називається швидкість передавання інформації Швидкість введення інформації в канал (потік інформації) не повинен перевищувати пропускну здатність каналу, інакше частину інформації буде втрачено.

5. У каналі без завад кожному вхідному символу  $x_i$ відповідатиме певний символ на виході  $y_i$ . Отже, середня кількість інформації, яка на виході каналу дорівнюватиме ентропії символів на виході,

$$
I(Y)=H(Y),
$$

а пропускна здатність каналу без завад визначатиметься, як

$$
C = \left\{ \frac{H(Y)}{T} \right\}_{max}, \text{(6iT/ceK)}.
$$

6. Здійснити нерівномірне кодування символів та розрахувати досягнуту швидкість введення інформації. ЯК очевидно з виразу значення С буде максимальне за зменшення середнього часу передавання одного символу і збільшення величини ентропії символів  $y_i$ . Якщо мінімальна тривалість передавання Т є відомою величиною, яку можна розрахувати і яка залежить від параметрів конкретного каналу, то інший спосіб збільшення пропускної здатності каналу – це кодування вхідних символів для збільшення величини Н(Х). Це досягається нерівномірним кодуванням, коли символ з більшою ймовірністю кодується меншою кількістю біт, і навпаки символ з меншою ймовірністю кодується більшою кількістю біт.

## **3. Контрольні запитання для формування висновків до роботи**

1. Що таке канал зв'язку?

2. У чому полягає теорема Шеннона?

3. Чому збільшення пропускної здатності каналу зв'язку за рахунок зменшення тривалості імпульсу має обмеження?

4. Як зміниться пропускна здатність каналу зв'язку без завад, якщо до сигналу додасться адитивна завада?

5. Від яких параметрів залежить пропускна здатність каналу зв'язку.

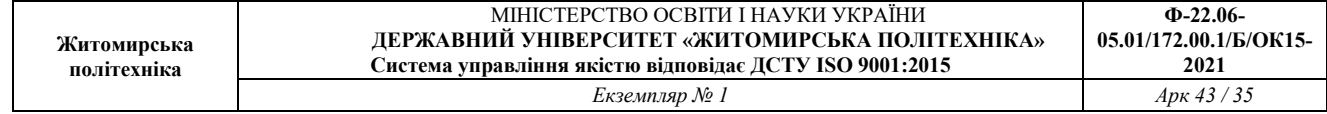

### **Практичне заняття 12 Проектування оптимального узгодженого фільтра для сигналу відомої форми**

### **1. Постановка задачі**

Спроектувати структурно-функціональну схему оптимального узгодженого фільтра (ОУФ) для заданого сигналу відомої форми за заданих параметрів шуму. Побудувати його імпульсну та передавальну характеристики, знайти сигнал на виході ОУФ і подати його осцилограму. Визначити співвідношення сигнал/шум на виході ОУФ. Побудувати функціональну схему ОУФ.

Вхідні дані: Задано сигнали відомої форми (рис.1).

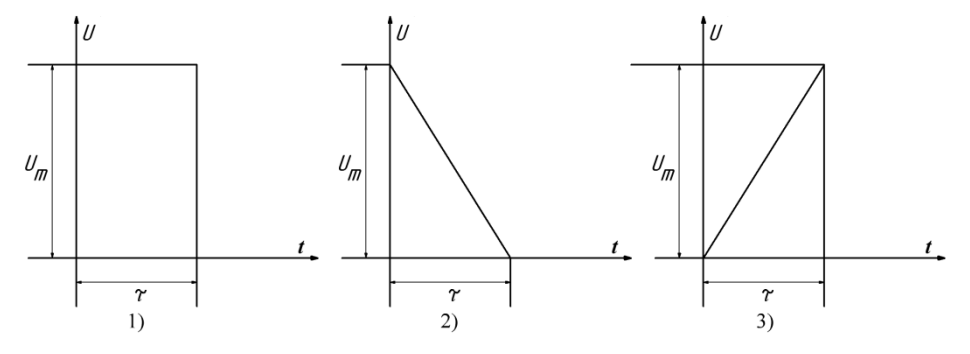

Рисунок 1– Сигнали відомої форми

Модель шуму – «білий» шум з спектральною густиною потужності  $N_0$ [мВт/Гц].

*Таблиця 1* 

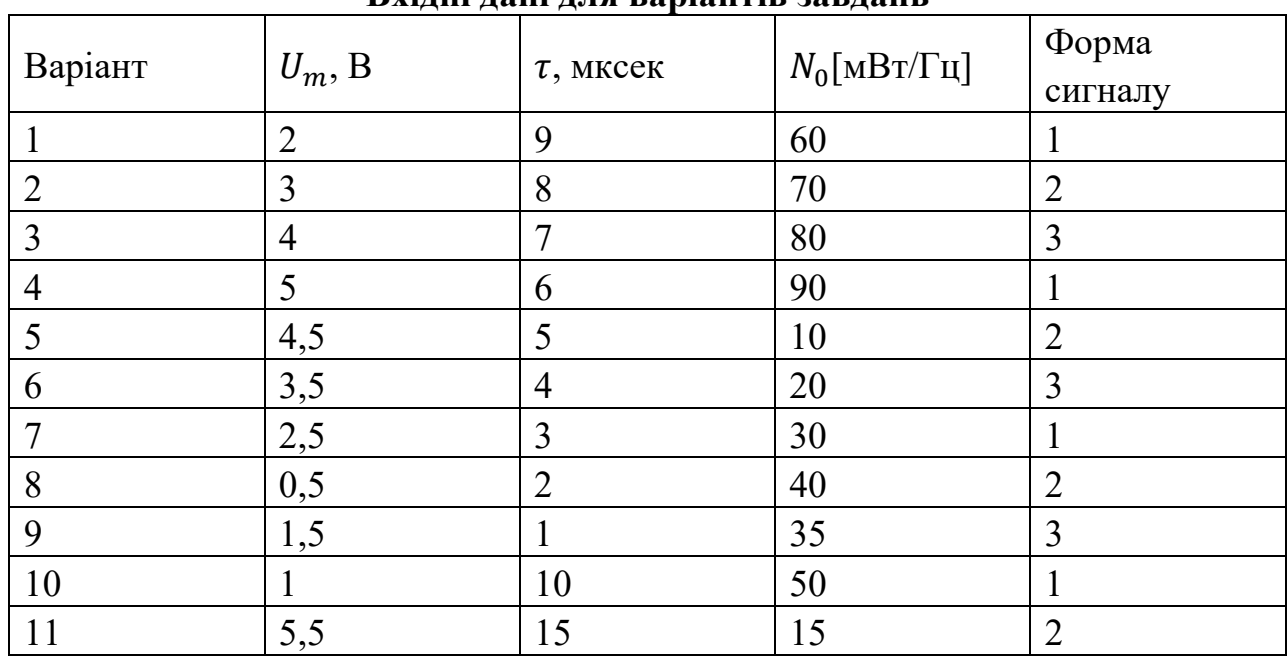

**Вхідні дані для варіантів завдань** 

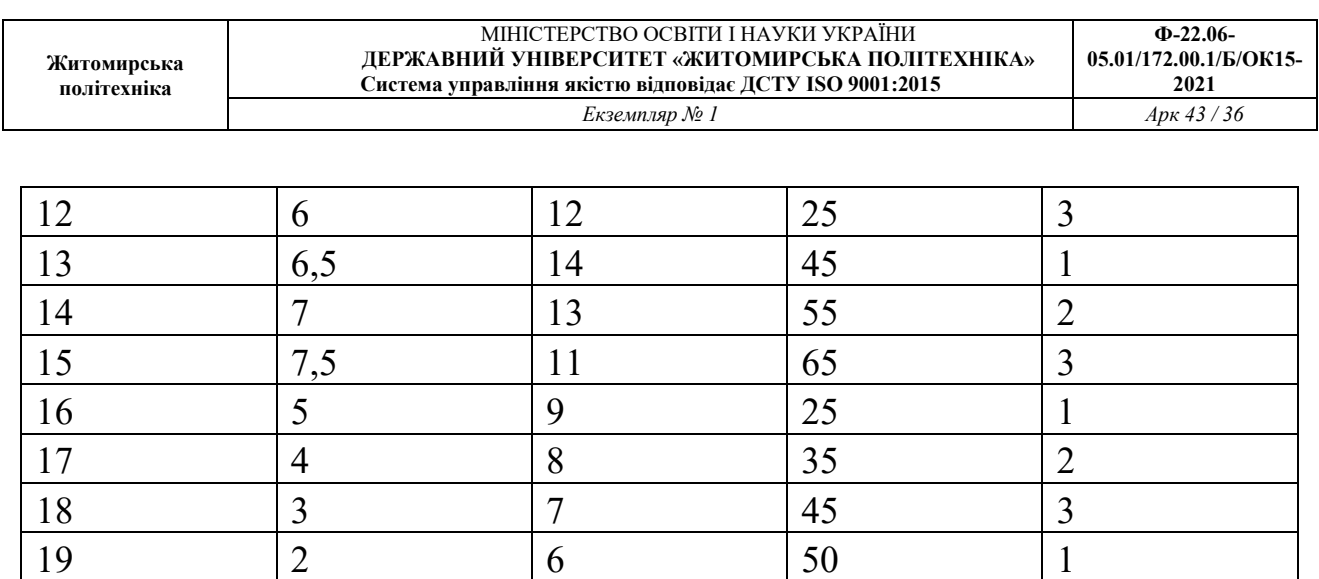

## **2. Практичні поради для формування методики розв'язання поставленої задачі**

21  $\begin{vmatrix} 1 & 5 \end{vmatrix}$   $\begin{vmatrix} 60 & 2 \end{vmatrix}$ 

1. Волощук Ю. І. Сигнали та процеси у радіотехніці: Підручник для студентів вищ. навч. закладів: У 4-х т. — Х.: ТОВ «Компанія СМІТ», 2005. — Т. 3: 528 с.170-278

### **3. Рекомендації до формування методики розв'язання задачі**

Необхідно записати математичну модель для заданого сигналу відомої форми.

Вибрати тип взаємодії сигналу з шумом, який підходить для цієї задачі.

Визначити імпульсну характеристику для оптимального узгодженого фільтра за умови, що його передавальна характеристика визначається лише за відомої спектральної характеристики відомого сигналу –  $S^*(j\omega).$ 

$$
K(j\omega) = S^*(j\omega) e^{-j\omega\tau}.
$$

Знайти сигнал на виході ОУФ, як такий, що відповідає автокореляційній характеристиці вхідного сигналу.

$$
S_{\text{Bux}}(t) = kB(\tau) = S_{\text{Bux}}(t) \cdot S_{\text{Bux}}(t - \tau).
$$

Знайти спектральну густину потужності шуму, на виході ОУФ, з якої і знайти дисперсію.

Визначити співвідношення сигнал/шум у момент часу закінчення вхідного сигналу  $(t = \tau)$ .

Побудувати графіки визначених характеристик.

## **4. Контрольні запитання для формування висновків**

1. За яким критерієм оптимальності реалізовано оптимальний узгоджений фільтр?

2. Чому у разі зміни параметрів сигналу фільтр перестає бути оптимальним?

3. Яку особливість імпульсної характеристики оптимального узгодженого фільтра Ви знаєте?

4. Яку інформацію інженер одержує з такого твердження: «У каналі зв'язку

діє адитивна суміш сигналу і білого гауссового шуму»?

5. На що в назві «оптимальний узгоджений фільтр» вказує слово «узгоджений»?

## **Практичне заняття 13 Розрахунок завадостійкості систем з різними видами модуляції у разі кореляційного приймання цифрових радіосигналів**

### **1. Постановка задачі**

Порівняти завадостійкість приймачів цифрових радіосигналів за параметром імовірності появи помилок  $P_n$  для різних способів модуляції, а саме: АМ-2, ЧМ-2 і ВФМ-2. За результатами порівняння побудувати таблицю і вибрати приймач, який забезпечує найвищу завадостійкість.

Варіанти завдань наведено в табл.1.

Таблиця 1

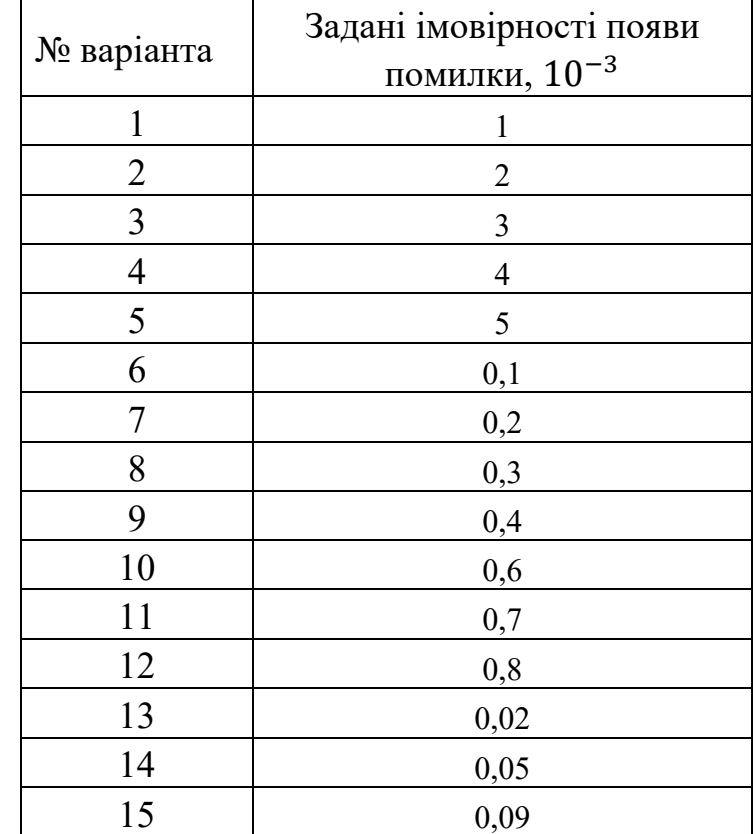

**Варіанти завдань** 

## **2. Практичні поради для формування методики розв'язання поставленої задачі**

2.1. Зюко А.Г., Кловский Д.Д., Назаров М.В.. Финк Л.М. Теория передачи сигналов. - М.і Радио и связь, 1986.

2.2. Панфілов І.П., Дирда Ю.В., Капацін А.В.Теорія електричного

зв'язку. - К.: Техніка, 1998.

### **3. Рекомендації до формування методики розв'язання задачі**

3.1. Ймовірності помилки приймання символу для різних способів модуляції:

a) AMH: 
$$
p = 0.5 \cdot \left(1 - \Phi\left(\frac{h}{2}\right)\right)
$$
,

6) 
$$
4M_H
$$
:  $p = 0.5 \cdot (1 - \Phi(h))$ ,

$$
B = B\Phi M_{\mathrm{H}}: p = 0.5 \cdot \left(1 - \Phi(2 \cdot \sqrt{h})\right),
$$

де Ф $(x)$  – функція Крампа: Ф $(h) = 1 - 1,$ 3  $\cdot$   $e^{(-0.44 \cdot (h + 0.75)^2)},$ 

 $h = \sqrt{\frac{E}{\sigma^2}}$  $\sigma^2$ – відношення сигнал/шум.

3.2. Змінювати відношення сигнал/шум від 1 до 20 дБ.

3.3. Перерахувати зміну відношення сигнал/шум з дБ в рази, пам'ятаючи, що  $h_{\scriptscriptstyle\rm A\hspace{-1pt}B}=10\cdot{}lg\left(\frac{E}{\sigma^2}\right)$  $\frac{E}{\sigma^2}$ .

3.4. Підставити ℎ (в разах) в формули, подані в п. 3.1. За отриманими даними побудувати залежності  $p = f(h_{\pi b})$ .

Для розуміння цієї постановки задачі необхідно опрацювати матеріал за одним із підручників, названих в п. 2.

## **4. Контрольні запитання для формування висновків**

1. Що таке завадостійкість?

2. Які параметри використовують для оцінювання завадостійкості?

3. Що таке потенційна завадостійкість?

4. Яка різниця між потенційною і реальною завадостійкостями?

5.Яка різниця між когерентним і некогерентним способами приймання сигналів?

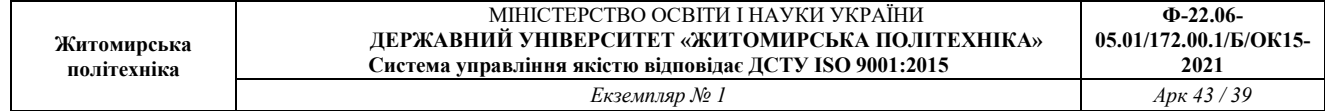

## **Практичне заняття 14 Синтез неперервних детермінованих періодичних сигналів у базисі функцій Уолша**

### **1. Постановка задачі**

 Необхідно сформувати гармонічній сигнал, користуючись методом синтезу сигналу в базисі функцій Уолша. Параметри гармонічного сигналу задані в таблиці 1. У всіх варіантах використати перші 16 функцій Уолша. У вигляді графіків подати: визначений спектр гармонічного сигналу в базисі функцій Уолша та осцилограму сформованому сигналу.

Таблиця 1

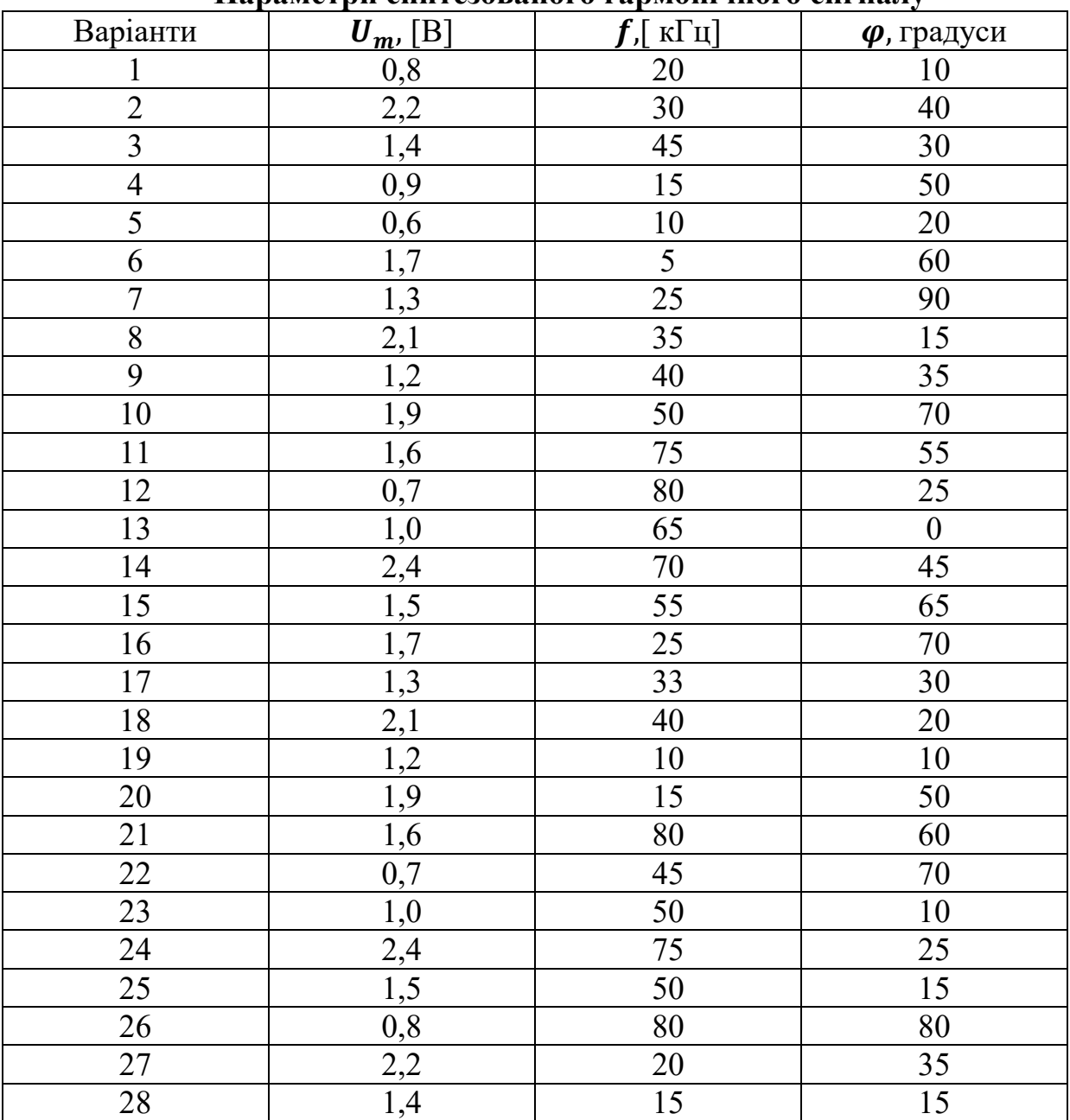

**Параметри синтезованого гармонічного сигналу** 

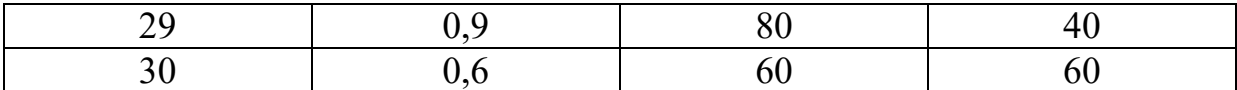

## **2.Практичні рекомендації щодо формування методики розв'язання задачі можна знайти:**

Волощук Ю. І. Сигнали та процеси у радіотехніці : підручник для студентів внз. Частина 1 / Ю. І. Волощук. – Харків : СМІТ, 2003. – С.83–86

### **3.Рекомендації до формування методики розв'язання задачі**

3.1. Математичну модель сигналу в базисі функцій Уолша можна подати узагальненим рядом Фур'є:

$$
s(\theta) = \sum_{i=0}^{\infty} A_i \cdot \text{wal}(i, \theta), \tag{1}
$$

 $s(\theta) = \sum_{i=0}^{\infty} A_i \cdot \text{wal}(i, \theta),$ де  $A_i$  – амплітудний коефіцієнт *і*-ї складової; wal(*i*,  $\theta$ ) – *i*-та функція Уолша;

а) побудувати осцилограми сигналів для перших 16 функцій Уолша;

б) інтервал подання функцій Уолша потрібно прирівняти до заданого значення періоду Т гармонічного сигналу, який необхідно синтезувати;

в) в розрахунках бажано перейти до безрозмірного часу ( $^{\boldsymbol{t}}$  $\sqrt{T}$ ).

3.2. Записати математичну модель заданого сигналу  $s(t)$  в часовій області.

3.3. Знайти значення амплітудних коефіцієнтів за формулою:

$$
A_i = \int_0^1 s(\theta) \cdot \text{wal}(i, \theta) dt,\tag{2}
$$

де  $\theta = {^t}/T$  — безрозмірний час,  $T = {^{2\pi}}/_{\omega}$  або  $T = {^1}/_f$  — період заданого

сигналу,  $\omega = 2\pi f$ - кругова частота

3.4. Побудувати спектр сигналу в базисі функцій Уолша.

3.5. Записати математичну модель сигналу, апроксимованого вкороченим рядом Фур'є в базисі функцій Уолша:

 $s(\theta) = A_0 \cdot \text{wal}(0, \theta) + A_1 \cdot \text{wal}(1, \theta) + \dots + A_0 \text{wal}(0, \theta),$  (3)

Побудувати графік апроксимованого сигналу. Форму синтезованого сигналу визначайте графоаналітичним методом, для чого *необхідно* зобразити на рисунку всі визначені складові і підсумовуванням ординат знайдіть значення сигналу.

## **4. Контрольні запитання для формування висновків**

1. Що називаємо порядком функції Уолша ?

2. Яка величина відкладається на осях під час зображення спектральної характеристики сигналу в базисі функцій Уолша ?

3. Яким способом можна збільшити точність формування заданого сигналу*,* використовуючи процедуру синтезу за Уолшем ?

4. Яка властивість, притаманна функціям Уолша, є корисною для багатоканального передавання сигналів ?

5. Який вигляд має спектральна характеристика сигналу, подана в базисі функцій Уолша ?

6. Що являють собою функції Уолша і чим обумовлена практична доцільність їх використання в системах передавання

### **Література до практичнихних занять**

1. Волощук Ю.І. Сигнали та процеси у радіотехніці: Підручник для студентів вищих навчальних закладів, том 1. - Харків: «Компанія СМІТ», 2003. - 580 с.

2. Волощук Ю.І. Сигнали та процеси у радіотехніці: Підручник для студентів вищих навчальних закладів, том 2. - Харків: «Компанія СМІТ», 2003. - 444 с.

3. Волощук Ю.І. Сигнали та процеси у радіотехніці: Підручник для студентів вищих навчальних закладів: У 4-х т. – Х.: ТОВ «Компанія СМІТ»,  $2005. - T. 3: 528$  c.

4. Волощук Ю.І. Сигнали та процеси у радіотехніці: Підручник для студентів вищих навчальних закладів: У 4-х т. – Х.: ТОВ «Компанія СМІТ»,  $2005. - T. 4: 496$  c.

5**.** Гусєв О. Ю., Конахович Г. Ф., Корнієнко В. І., Кузнецов Г. В., Пузиренко О. Ю.Теорія електричного зв'язку: Навч. посібник. — Львів: Магнолія 2006, 2017. — 364 с.

6. Бортник Г.Г., Кичак В.М. Основи теорії передачі інформації: Навчальний посібник. – В.: ВДТУ, 2002.

7. Бортник Г.Г. Основи теорії передачі інформації. Лабораторний практикум. – В.: ВДТУ, 1999.

8. Бортник Г.Г., Бортник С.Г., Стальченко О.В. Основи теорії багатоканального зв`язку: Навчальний посібник. – В.: ВНТУ, 2010.

9. Бортник Г.Г. Цифрова обробка сигналів: навчальний посібник / В.М.Кичак, Г.Г. Бортник – Вінниця: УНІВЕРСУМ-Вінниця, 2006.

10. Кузьмин І.В., Троцишин І.В., Кедрус В.А. Основи теорії інформації

та кодування: Підручник для вузів. –Хмельницький.: ХНУ, 2009.

11. Жураковський Ю.П., Полторак В.П. Теорія інформації та кодування: Підручник для вузів. – К.: Вища школа, 2001.

12. Стеклов В.К., Беркман Л.Н. Теорія електричного зв'язку: Підручник для ВНЗ за ред. В.К. Стеклова. – К.: Техніка, 2006. – 552 с.

13. Теория электрической связи: учебник для вузов / [А.Г. Зюко, Д.Д. Кловский, В.И. Коржик, М.В. Назаров]; под ред. Д.Д. Кловского. – М.: Радио и связь, 1998. – 432 с.

14. Панфілов І.П. Теорія електричного зв'язку: підручник для вузів першого та другого рівнів акредитації / Панфілов І.П., Дирда В.Ю., Капацін А.В. – К.: Техніка, 1998. – 328 с.

15. Скляр Б. Цифровая связь. Теоретические основы и практическое применение / Скляр Б., 2-е изд.; пер. с англ. – М.: Издательский дом «Вильямс»,  $2003. - 1104$  c.

16. Кудряшов Б.Д. Теория информации: учебник для вузов / Кудряшов Б.Д. – СПб.: Питер, 2009. – 320 с.